# LAMPIRAN

PERATURAN DIREKTUR JENDERAL BEA DAN CUKAI NOMOR PER-24/BC/2023

TENTANG TATA CARA PENETAPAN PENDAYAGUNAAN DAN KRITERIA SISTEM INFORMASI PERSEDIAAN BERBASIS KOMPUTER (*IT INVENTORY*) BAGI BADAN USAHA ATAU PELAKU USAHA DI KAWASAN EKONOMI KHUSUS

# A. ELEMEN DATA *IT INVENTORY* BADAN USAHA ATAU PELAKU USAHA

Badan Usaha/ Pelaku Usaha pengolahan/ Pelaku Usaha pusat logistik/ Pelaku Usaha jasa memiliki kewajiban untuk menyampaikan data pendayagunaan *IT Inventory* kepada Direktorat Jenderal Bea dan Cukai melalui Sistem Aplikasi KEK.

1. Badan Usaha

Badan Usaha menyampaikan data pendayagunaan *IT Inventory* paling sedikit meliputi elemen data sebagai berikut:

- a. Data Pemasukan Barang
	- 1) Jenis dokumen pemasukan Jenis dokumen pemasukan dapat berupa PPKEK, PPFTZ-02, BC 2.7, dokumen perpindahan barang antar-Pelaku Usaha dalam satu KEK yang berfungsi sebagai surat jalan, *purchase order*, dokumen cukai, dan dokumen jenis lainnya.
	- 2) Nomor pendaftaran dokumen
	- Nomor dokumen sebagaimana dimaksud pada angka 1).
	- 3) Tanggal dokumen Tanggal dokumen sebagaimana dimaksud pada angka 1) dengan format DD/MM/YYYY.
	- 4) Nomor bukti penerimaan barang Nomor dokumen dan/atau surat internal Badan Usaha sebagai bukti penerimaan barang atas yang dimasukkan dan diterima di lokasi penyimpanan Badan Usaha.
	- 5) Tanggal bukti penerimaan barang Tanggal dokumen dan/atau surat internal Badan Usaha sebagai bukti penerimaan barang atas yang dimasukkan dan diterima di lokasi penyimpanan Badan Usaha dengan format DD/MM/YYYY.
	- 6) Pengirim barang
		- a) nama pemasok barang, dalam hal barang berasal dari luar daerah pabean; atau
		- b) nama pengirim barang, dalam hal barang berasal dari tempat lain dalam daerah pabean atau kawasan berfasilitas lainnya.
	- 7) Kode barang

Kode barang yang dibuat oleh Badan Usaha untuk setiap jenis barang yang berbeda. Kode barang ini menjadi salah satu elemen data utama untuk menelusuri keterkaitan dalam setiap proses mutasi barang.

8) Kategori barang

Kategori barang, yakni barang modal, mesin, peralatan, dan barang sisa*/scrap*.

9) Nama barang

Nama setiap jenis barang yang berbeda sesuai dengan kode barang, dapat dipahami secara jelas dan bukan merupakan singkatan atau penamaan yang hanya dipahami oleh internal.

Nama barang ini menjadi salah satu elemen data utama untuk menelusuri keterkaitan dalam setiap proses mutasi barang.

10) Satuan barang

Satuan barang untuk setiap jenis barang yang dimasukkan ke lokasi penyimpanan Badan Usaha sesuai yang tercantum dalam dokumen pabean (contoh: kilogram, gram, dan/atau meter).

11) Jumlah barang

Jumlah barang untuk setiap jenis barang dan satuan barang yang tercantum dalam dokumen pabean yang dimasukkan ke lokasi penyimpanan Badan Usaha.

- b. Data Pengeluaran Barang
	- 1) Jenis dokumen pengeluaran
		- Jenis dokumen pabean pengeluaran dapat berupa PPKEK, BC 2.7, dokumen perpindahan barang antar-Pelaku Usaha dalam satu KEK yang berfungsi sebagai surat jalan, *purchase order*, dokumen cukai, dan dokumen jenis lainnya.
	- 2) Nomor pendaftaran dokumen
		- Nomor dokumen sebagaimana dimaksud pada angka 1).
	- 3) Tanggal dokumen Tanggal dokumen sebagaimana dimaksud pada angka 1) dengan format DD/MM/YYYY.
	- 4) Nomor bukti pengeluaran barang

Nomor dokumen dan/atau surat internal Badan Usaha sebagai bukti pengeluaran barang dari lokasi penyimpanan Badan Usaha.

- 5) Tanggal bukti pengeluaran barang Tanggal dokumen dan/atau surat internal Badan Usaha sebagai bukti pengeluaran barang dari lokasi penyimpanan Badan Usaha dengan format DD/MM/YYYY.
- 6) Penerima barang Nama penerima barang atas barang yang dikeluarkan dari lokasi penyimpanan Badan Usaha.
- 7) Kode barang Kode barang yang dibuat oleh Badan Usaha untuk setiap jenis barang yang berbeda. Kode barang ini menjadi salah satu elemen data utama untuk menelusuri keterkaitan dalam setiap proses mutasi barang.
- 8) Kategori barang Kategori barang, yakni barang modal, mesin, peralatan, dan barang sisa*/scrap*.
- 9) Nama barang Nama setiap jenis barang yang berbeda sesuai dengan kode barang, dapat dipahami secara jelas dan bukan merupakan singkatan atau penamaan yang hanya dipahami oleh internal Badan Usaha. Nama barang ini

10) Satuan barang

Satuan barang untuk setiap jenis barang yang dikeluarkan dari lokasi penyimpanan Badan Usaha sesuai yang tercantum dalam dokumen pabean (contoh: kilogram, gram, dan/atau meter).

- 11) Jumlah barang Jumlah barang untuk setiap jenis barang dan satuan barang yang tercantum dalam dokumen pabean yang dikeluarkan dari lokasi penyimpanan Badan Usaha.
- c. Data *Stock Opname*
	- 1) Tanggal pelaksanaan Tanggal pelaksanaan kegiatan *stock opname* oleh Badan Usaha.
	- 2) Kode barang Kode barang yang dibuat oleh Badan Usaha untuk setiap jenis barang yang berbeda. Kode barang ini menjadi salah satu elemen data utama untuk menelusuri keterkaitan
	- dalam setiap proses mutasi barang. 3) Kategori barang Kategori barang, yakni barang modal, mesin, peralatan,
		- dan barang sisa*/scrap*.
	- 4) Nama barang

Nama setiap jenis barang yang berbeda sesuai dengan kode barang, dapat dipahami secara jelas dan bukan merupakan singkatan atau penamaan yang hanya dipahami oleh Badan Usaha. Nama barang ini menjadi salah satu elemen data utama untuk menelusuri keterkaitan dalam setiap proses mutasi barang.

- 5) Satuan barang Satuan barang untuk setiap jenis barang yang kedapatan pada saat kegiatan *stock opname* (contoh: kilogram, gram, dan/atau meter).
- 6) Jumlah barang

Jumlah barang untuk setiap jenis barang dan satuan barang yang kedapatan pada saat kegiatan *stock opname*.

7) Keterangan

Dapat berupa keterangan apapun selain data yang ada.

- d. Data *Adjustment*
	- 1) Tanggal *adjustment*

Tanggal pelaksanaan kegiatan *adjustment* oleh Badan Usaha.

- 2) Kode barang Kode barang yang dibuat oleh Badan Usaha untuk setiap jenis barang yang berbeda. Kode barang ini menjadi salah satu elemen data utama untuk menelusuri keterkaitan dalam setiap proses mutasi barang.
- 3) Kategori barang Kategori barang, yakni barang modal, mesin, peralatan, dan barang sisa*/scrap*.
- 4) Nama barang Nama setiap jenis barang yang berbeda sesuai dengan kode barang, dapat dipahami secara jelas dan bukan

merupakan singkatan atau penamaan yang hanya dipahami oleh Badan Usaha. Nama barang ini menjadi salah satu elemen data utama untuk menelusuri keterkaitan dalam setiap proses mutasi barang.

- 5) Satuan barang Satuan barang untuk setiap jenis barang yang dilakukan *adjustment* (contoh: kilogram, gram, dan/atau meter).
- 6) Jumlah barang Jumlah barang untuk setiap jenis barang dan satuan
- barang yang dilakukan *adjustment*.
- 7) Saldo awal Saldo awal barang di lokasi penyimpanan sebelum ditambah jumlah barang masuk dan/atau dikurangi jumlah barang keluar*.*
- 8) Jumlah pemasukan barang Jumlah barang untuk setiap satuan barang yang dimasukkan.
- 9) Jumlah pengeluaran barang Jumlah barang untuk setiap satuan barang yang dikeluarkan.
- 10) Penyesuaian (*adjustment*) Perbaikan pencatatan atas selisih kurang dan/atau selisih lebih barang dengan saldo fisik barang.
- 11) Saldo akhir Saldo akhir barang di lokasi penyimpanan setelah saldo awal ditambah jumlah barang masuk dan/atau dikurangi jumlah barang keluar.
- 12) Hasil pencacahan
	- Jumlah barang hasil pencacahan di lokasi penyimpanan.
- 13) Jumlah selisih. Hasil pengurangan antara saldo akhir dengan jumlah barang hasil pencacahan.
- 14) Keterangan
	- Dapat berupa keterangan apapun selain data yang ada.
- 2. Pelaku Usaha pengolahan

Pelaku Usaha pengolahan menyampaikan data pendayagunaan *IT Inventory* paling sedikit meliputi elemen data sebagai berikut:

- a. Data Pemasukan Barang
	- 1) Jenis dokumen pemasukan Jenis dokumen pemasukan dapat berupa PPKEK, PPFTZ-02, BC 2.7, dokumen perpindahan barang antar-Pelaku Usaha dalam satu KEK yang berfungsi sebagai surat jalan, *purchase order*, dokumen cukai, dan dokumen jenis lainnya.
	- 2) Nomor pendaftaran dokumen Nomor dokumen sebagaimana dimaksud pada angka 1).
	- 3) Tanggal dokumen Tanggal dokumen sebagaimana dimaksud pada angka 1) dengan format DD/MM/YYYY.
	- 4) Nomor bukti penerimaan barang Nomor dokumen dan/atau surat internal Pelaku Usaha pengolahan sebagai bukti penerimaan barang yang dimasukkan dan diterima di lokasi penyimpanan Pelaku Usaha pengolahan.

5) Tanggal bukti penerimaan barang

Tanggal dokumen dan/atau surat internal Pelaku Usaha pengolahan sebagai bukti penerimaan barang yang dimasukkan dan diterima di lokasi penyimpanan Pelaku Usaha pengolahan dengan format DD/MM/YYYY.

- 6) Pengirim barang
	- a) nama pemasok barang, dalam hal barang berasal dari luar daerah pabean; atau
	- b) nama pengirim barang, dalam hal barang berasal dari tempat lain dalam daerah pabean atau kawasan berfasilitas lainnya.
- 7) Kode barang

Kode barang yang dibuat oleh Pelaku Usaha pengolahan untuk setiap jenis barang yang berbeda. Kode barang ini menjadi salah satu elemen data utama untuk menelusuri keterkaitan dalam setiap proses mutasi barang.

8) Kategori barang

Kategori barang, yakni barang modal, bahan baku, bahan penolong, mesin dan peralatan, barang dalam proses, barang jadi, dan barang *reject* dan *scrap*.

9) Nama barang

Nama setiap jenis barang yang berbeda sesuai dengan kode barang, dapat dipahami secara jelas dan bukan merupakan singkatan atau penamaan yang hanya dipahami oleh internal Pelaku Usaha pengolahan. Nama barang ini menjadi salah satu elemen data utama untuk menelusuri keterkaitan dalam setiap proses mutasi barang.

10) Satuan barang

Satuan barang untuk setiap jenis barang yang dimasukkan ke lokasi penyimpanan Pelaku Usaha pengolahan sesuai yang tercantum dalam dokumen pabean (contoh: kilogram, gram, dan/atau meter).

11) Jumlah barang

Jumlah barang untuk setiap jenis barang dan satuan barang yang tercantum dalam dokumen pabean yang dimasukkan ke lokasi penyimpanan Pelaku Usaha pengolahan.

# b. Data Pengeluaran Barang

1) Jenis dokumen

Jenis dokumen pabean pengeluaran dapat berupa PPKEK, BC 2.7, dokumen perpindahan barang antar-Pelaku Usaha dalam satu KEK yang berfungsi sebagai surat jalan, *purchase order*, dokumen cukai, dan dokumen jenis lainnya.

- 2) Nomor pendaftaran dokumen Nomor dokumen sebagaimana dimaksud pada angka 1).
- 3) Tanggal dokumen pabean Tanggal dokumen sebagaimana dimaksud pada angka 1) dengan format DD/MM/YYYY.
- 4) Nomor bukti pengeluaran barang Nomor dokumen dan/atau surat internal Pelaku Usaha pengolahan sebagai bukti pengeluaran barang dari lokasi penyimpanan Pelaku Usaha pengolahan.
- 5) Tanggal bukti pengeluaran barang Tanggal dokumen dan/atau surat internal Pelaku Usaha pengolahan sebagai bukti pengeluaran barang dari lokasi penyimpanan Pelaku Usaha pengolahan dengan format DD/MM/YYYY.
- 6) Penerima barang Nama penerima barang yang dikeluarkan dari lokasi penyimpanan Pelaku Usaha pengolahan.
- 7) Kode barang

Kode barang yang dibuat oleh Pelaku Usaha pengolahan untuk setiap jenis barang yang berbeda. Kode barang ini menjadi salah satu elemen data utama untuk menelusuri keterkaitan dalam setiap proses mutasi barang.

- 8) Kategori barang Kategori barang, yakni barang modal, bahan baku, bahan penolong, mesin dan peralatan, barang dalam proses, barang jadi, dan barang *reject* dan *scrap*.
- 9) Nama barang

Nama setiap jenis barang yang berbeda sesuai dengan kode barang, dapat dipahami secara jelas dan bukan merupakan singkatan atau penamaan yang hanya dipahami oleh Pelaku Usaha pengolahan. Nama barang ini menjadi salah satu elemen data utama untuk menelusuri keterkaitan dalam setiap proses mutasi barang.

10) Satuan barang

Satuan barang untuk setiap jenis barang yang dikeluarkan dari lokasi penyimpanan sesuai yang tercantum dalam dokumen pabean (contoh: kilogram, gram, dan/atau meter).

11) Jumlah barang

Jumlah barang untuk setiap jenis barang dan satuan barang yang tercantum dalam dokumen pabean yang dikeluarkan dari lokasi penyimpanan Pelaku Usaha pengolahan.

- c. Data *Stock Opname*
	- 1) Tanggal pelaksanaan

Tanggal pelaksanaan kegiatan *stock opname* oleh Pelaku Usaha pengolahan.

2) Kode barang

Kode barang yang dibuat oleh Pelaku Usaha pengolahan untuk setiap jenis barang yang berbeda. Kode barang ini menjadi salah satu elemen data utama untuk menelusuri keterkaitan dalam setiap proses mutasi barang.

3) Kategori barang

Kategori barang, yakni barang modal, bahan baku, bahan penolong, mesin dan peralatan, barang dalam proses, barang jadi, dan barang *reject* dan *scrap*.

4) Nama barang

Nama setiap jenis barang yang berbeda sesuai dengan kode barang, dapat dipahami secara jelas dan bukan merupakan singkatan atau penamaan yang hanya dipahami oleh Pelaku Usaha pengolahan. Nama barang ini menjadi salah satu elemen data utama untuk menelusuri keterkaitan dalam setiap proses mutasi barang.

- 5) Satuan barang Satuan barang untuk setiap jenis barang yang kedapatan pada saat kegiatan *stock opname* (contoh: kilogram, gram, dan/atau meter).
- 6) Jumlah barang Jumlah barang untuk setiap jenis barang dan satuan barang yang kedapatan pada saat kegiatan *stock opname*.
- 7) Keterangan Dapat berupa keterangan apapun selain data yang ada.
- d. Data *Adjustment*
	- 1) Tanggal *adjustment*
		- Tanggal pelaksanaan kegiatan *adjustment* oleh Pelaku Usaha pengolahan.
	- 2) Kode barang Kode barang yang dibuat oleh Pelaku Usaha pengolahan untuk setiap jenis barang yang berbeda. Kode barang ini menjadi salah satu elemen data utama untuk menelusuri keterkaitan dalam setiap proses mutasi barang.
	- 3) Kategori barang

Kategori barang, yakni barang modal, bahan baku, bahan penolong, mesin dan peralatan, barang dalam proses, barang jadi, dan barang *reject* dan *scrap*.

4) Nama barang

Nama setiap jenis barang yang berbeda sesuai dengan kode barang, dapat dipahami secara jelas dan bukan merupakan singkatan atau penamaan yang hanya dipahami oleh Pelaku Usaha pengolahan. Nama barang ini menjadi salah satu elemen data utama untuk menelusuri keterkaitan dalam setiap proses mutasi barang.

- 5) Satuan barang Satuan barang untuk setiap jenis barang yang dilakukan *adjustment* (contoh: kilogram, gram, dan/atau meter).
- 6) Jumlah barang
	- Jumlah barang untuk setiap jenis barang dan satuan barang yang dilakukan *adjustment*.
- 7) Saldo awal Saldo awal barang di lokasi penyimpanan sebelum ditambah jumlah barang masuk dan/atau dikurangi jumlah barang keluar*.*
- 8) Jumlah pemasukan barang Jumlah barang untuk setiap satuan barang yang dimasukkan.
- 9) Jumlah pengeluaran barang Jumlah barang untuk setiap satuan barang yang dikeluarkan.
- 10) Penyesuaian (*adjustment*) Perbaikan pencatatan atas selisih kurang dan/atau selisih lebih barang dengan saldo fisik barang.
- 11) Saldo akhir Saldo akhir barang di lokasi penyimpanan setelah saldo awal ditambah jumlah barang masuk dan/atau dikurangi jumlah barang keluar.
- 12) Hasil pencacahan Jumlah barang hasil pencacahan di lokasi penyimpanan.
- 13) Jumlah selisih Hasil pengurangan antara saldo akhir dengan jumlah barang hasil pencacahan.
- 14) Keterangan Dapat berupa keterangan apapun selain data yang ada.
- 3. Pelaku Usaha pusat logistik

Pelaku Usaha pusat logistik menyampaikan data pendayagunaan *IT Inventory* paling sedikit meliputi elemen data sebagai berikut:

- a. Data Pemasukan Barang
	- 1) Jenis dokumen Jenis dokumen pemasukan dapat berupa PPKEK, PPFTZ-02, BC 2.7, dokumen perpindahan barang antar-Pelaku Usaha dalam satu KEK yang berfungsi sebagai surat jalan, *purchase order*, dokumen cukai, dan dokumen jenis lainnya.
	- 2) Nomor pendaftaran dokumen Nomor dokumen sebagaimana dimaksud pada angka 1).
	- 3) Tanggal dokumen Tanggal dokumen sebagaimana dimaksud pada angka 1) dengan format DD/MM/YYYY.
	- 4) Nomor bukti penerimaan barang Nomor dokumen dan/atau surat internal Pelaku Usaha pusat logistik sebagai bukti penerimaan barang atas yang dimasukkan dan diterima di lokasi penyimpanan.
	- 5) Tanggal bukti penerimaan barang Tanggal dokumen dan/atau surat internal Pelaku Usaha pusat logistik sebagai bukti penerimaan barang atas yang dimasukkan dan diterima di lokasi penyimpanan dengan format DD/MM/YYYY.
	- 6) Pengirim atau pemasok barang Pihak yang bertindak sebagai pengirim (*shipper*) di dokumen pengangkutan barang (*bill of lading, airway bill*, dan/atau dokumen pengangkutan barang lain).
	- 7) Kode barang Kode barang yang dibuat oleh Pelaku Usaha pusat logistik untuk setiap jenis barang yang berbeda. Kode barang ini menjadi salah satu elemen data utama untuk menelusuri keterkaitan dalam setiap proses mutasi barang.
	- 8) Kategori barang Kategori barang, yakni barang modal, barang dagangan, bahan penolong, mesin dan peralatan, dan barang *reject* dan *scrap*.
	- 9) Nama barang

Nama setiap jenis barang yang berbeda sesuai dengan kode barang, dapat dipahami secara jelas dan bukan merupakan singkatan atau penamaan yang hanya dipahami oleh internal Pelaku Usaha pusat logistik. Nama barang ini menjadi salah satu elemen data utama untuk menelusuri keterkaitan dalam setiap proses mutasi barang.

10) Satuan barang

Satuan barang untuk setiap jenis barang sesuai yang tercantum dalam dokumen pabean yang dimasukkan ke lokasi penyimpanan (contoh: kilogram, gram, dan/atau meter).

- 11) Jumlah barang Jumlah barang untuk setiap jenis barang dan satuan barang yang tercantum dalam dokumen pabean yang dimasukkan ke Pelaku Usaha pusat logistik.
- b. Data Pengeluaran Barang
	- 1) Jenis dokumen pabean

Jenis dokumen pabean pengeluaran dapat berupa PPKEK, BC 2.7, dokumen perpindahan barang antar-Pelaku Usaha dalam satu KEK yang berfungsi sebagai surat jalan, *purchase order*, dokumen cukai, dan dokumen jenis lainnya.

- 2) Nomor pendaftaran dokumen pabean Nomor dokumen sebagaimana dimaksud pada angka 1).
- 3) Tanggal dokumen pabean Tanggal dokumen sebagaimana dimaksud pada angka 1) dengan format DD/MM/YYYY.
- 4) Nomor bukti pengeluaran barang Nomor dokumen dan/atau surat internal Pelaku Usaha pusat logistik sebagai bukti pengeluaran barang dari lokasi penyimpanan.
- 5) Tanggal bukti pengeluaran barang Tanggal dokumen dan/atau surat internal Pelaku Usaha pusat logistik sebagai bukti pengeluaran barang dari lokasi penyimpanan dengan format DD/MM/YYYY.
- 6) Nama pembeli atau penerima barang Nama pihak yang melakukan pembelian dan/atau penerimaan atas barang di Pelaku Usaha pusat logistik.

7) Kode barang Kode barang yang dibuat oleh Pelaku Usaha pusat logistik untuk setiap jenis barang yang berbeda. Kode barang ini menjadi salah satu elemen data utama untuk menelusuri keterkaitan dalam setiap proses mutasi barang.

8) Kategori barang

Kategori barang, yakni barang modal, barang dagangan, bahan penolong, mesin dan peralatan, dan barang *reject* dan *scrap*.

9) Nama barang

Nama setiap jenis barang yang berbeda sesuai dengan kode barang, dapat dipahami secara jelas dan bukan merupakan singkatan atau penamaan yang hanya dipahami oleh internal Pelaku Usaha pusat logistik. Nama barang ini menjadi salah satu elemen data utama untuk menelusuri keterkaitan dalam setiap proses mutasi barang.

10) Satuan barang

Satuan barang untuk setiap jenis barang yang dikeluarkan dari lokasi penyimpanan Pelaku Usaha pusat logistik sesuai yang tercantum dalam dokumen pabean (contoh: kilogram, gram, dan/atau meter).

11) Jumlah barang Jumlah barang untuk setiap jenis barang dan satuan barang yang tercantum dalam dokumen pabean yang dikeluarkan dari Pelaku Usaha pusat logistik.

- c. Data *Stock Opname*
	- 1) Tanggal pelaksanaan
		- Tanggal pelaksanaan kegiatan *stock opname* oleh Pelaku Usaha pusat logistik.
	- 2) Kode barang

Kode barang yang dibuat oleh Pelaku Usaha pusat logistik untuk setiap jenis barang yang berbeda. Kode barang ini menjadi salah satu elemen data utama untuk menelusuri keterkaitan dalam setiap proses mutasi barang.

- 3) Kategori barang Kategori barang, yakni barang modal, barang dagangan, bahan penolong, mesin dan peralatan, dan barang *reject* dan *scrap*.
- 4) Nama barang

Nama setiap jenis barang yang berbeda sesuai dengan kode barang, dapat dipahami secara jelas dan bukan merupakan singkatan atau penamaan yang hanya dipahami oleh Pelaku Usaha pusat logistik. Nama barang ini menjadi salah satu elemen data utama untuk menelusuri keterkaitan dalam setiap proses mutasi barang.

5) Satuan barang

Satuan barang untuk setiap jenis barang yang kedapatan pada saat kegiatan *stock opname* (contoh: kilogram, gram, dan/atau meter).

- 6) Jumlah barang Jumlah barang untuk setiap jenis barang dan satuan barang yang kedapatan pada saat kegiatan *stock opname*.
- 7) Keterangan Dapat berupa keterangan apapun selain data yang ada.
- d. Data *Adjustment*
	- 1) Tanggal *adjustment*

Tanggal pelaksanaan kegiatan *adjustment* oleh Pelaku Usaha pusat logistik.

- 2) Kode barang Kode barang yang dibuat oleh Pelaku Usaha pusat logistik untuk setiap jenis barang yang berbeda. Kode barang ini menjadi salah satu elemen data utama untuk menelusuri keterkaitan dalam setiap proses mutasi barang.
- 3) Kategori barang Kategori barang, yakni barang modal, barang dagangan, bahan penolong, mesin dan peralatan, dan barang *reject* dan *scrap*.
- 4) Nama barang

Nama setiap jenis barang yang berbeda sesuai dengan kode barang, dapat dipahami secara jelas dan bukan merupakan singkatan atau penamaan yang hanya dipahami oleh Pelaku Usaha pusat logistik. Nama barang ini menjadi salah satu elemen data utama untuk menelusuri keterkaitan dalam setiap proses mutasi barang.

5) Satuan barang

Satuan barang untuk setiap jenis barang yang dilakukan *adjustment* (contoh: kilogram, gram, dan/atau meter).

- 6) Jumlah barang Jumlah barang untuk setiap jenis barang dan satuan barang yang dilakukan *adjustment*.
- 7) Saldo awal Saldo awal barang di lokasi penyimpanan sebelum ditambah jumlah barang masuk dan/atau dikurangi jumlah barang keluar*.*
- 8) Jumlah pemasukan barang Jumlah barang untuk setiap satuan barang yang dimasukkan.
- 9) Jumlah pengeluaran barang Jumlah barang untuk setiap satuan barang yang dikeluarkan.
- 10) Penyesuaian (*adjustment*) Perbaikan pencatatan atas selisih kurang dan/atau selisih lebih barang dengan saldo fisik barang.
- 11) Saldo akhir Saldo akhir barang di lokasi penyimpanan setelah saldo awal ditambah jumlah barang masuk dan/atau dikurangi jumlah barang keluar.
- 12) Hasil pencacahan
- Jumlah barang hasil pencacahan di lokasi penyimpanan. 13) Jumlah selisih
	- Hasil pengurangan antara saldo akhir dengan jumlah barang hasil pencacahan.
- 14) Keterangan Dapat berupa keterangan apapun selain data yang ada.
- 4. Pelaku Usaha jasa

Pelaku Usaha jasa menyampaikan data pendayagunaan *IT Inventory* paling sedikit meliputi elemen data sebagai berikut:

- a. Data Pemasukan Barang
	- 1) Jenis dokumen

Jenis dokumen pemasukan dapat berupa PPKEK, PPFTZ-02, BC 2.7, dokumen perpindahan barang antar-Pelaku Usaha dalam satu KEK yang berfungsi sebagai surat jalan, *purchase order*, dokumen cukai, dan dokumen jenis lainnya.

- 2) Nomor pendaftaran dokumen
- Nomor dokumen sebagaimana dimaksud pada angka 1). 3) Tanggal dokumen pabean
- Tanggal dokumen sebagaimana dimaksud pada angka 1) dengan format DD/MM/YYYY.
- 4) Nomor bukti penerimaan barang Nomor dokumen dan/atau surat internal Pelaku Usaha jasa sebagai bukti penerimaan barang atas yang dimasukkan dan diterima di lokasi penyimpanan.
- 5) Tanggal bukti penerimaan barang Tanggal dokumen dan/atau surat internal Pelaku Usaha jasa sebagai bukti penerimaan barang atas yang dimasukkan dan diterima di lokasi penyimpanan dengan format DD/MM/YYYY.
- 6) Pengirim barang
	- a) nama pemasok barang, dalam hal barang berasal dari luar daerah pabean; atau
- b) nama pengirim barang, dalam hal barang berasal dari tempat lain dalam daerah pabean atau kawasan berfasilitas lainnya.
- 7) Kode barang

Kode barang yang dibuat oleh Pelaku Usaha jasa untuk setiap jenis barang yang berbeda. Kode barang ini menjadi salah satu elemen data utama untuk menelusuri keterkaitan dalam setiap proses mutasi barang.

- 8) Kategori barang Kategori barang, yakni barang modal, barang konsumsi, mesin dan peralatan, dan barang *reject* dan *scrap*.
- 9) Nama barang

Nama setiap jenis barang yang berbeda sesuai dengan kode barang, dapat dipahami secara jelas dan bukan merupakan singkatan atau penamaan yang hanya dipahami oleh internal Pelaku Usaha jasa. Nama barang ini menjadi salah satu elemen data utama untuk menelusuri keterkaitan dalam setiap proses mutasi barang.

10) Satuan barang

Satuan barang untuk setiap jenis barang sesuai yang tercantum dalam dokumen pabean yang dimasukkan ke lokasi penyimpanan (contoh: kilogram, gram, dan/atau meter).

11) Jumlah barang

Jumlah barang untuk setiap jenis barang dan satuan barang yang tercantum dalam dokumen pabean yang dimasukkan ke lokasi penyimpanan Pelaku Usaha jasa.

- b. Data Pengeluaran Barang
	- 1) Jenis dokumen pabean
		- Jenis dokumen pabean pengeluaran dan/atau dokumen lain yang dipersamakan dengan dokumen pabean pengeluaran barang (contoh: berita acara pemusnahan).
	- 2) Nomor pendaftaran dokumen pabean Nomor dokumen pabean pengeluaran yang diberikan oleh Kantor Pabean dan/atau nomor dokumen lain yang dipersamakan dengan dokumen pabean pengeluaran barang.
	- 3) Tanggal dokumen pabean Tanggal dokumen pabean pengeluaran mendapatkan nomor pendaftaran dan/atau tanggal dokumen lain yang dipersamakan dengan dokumen pabean pengeluaran barang.
	- 4) Nomor bukti pengeluaran barang Nomor dokumen dan/atau surat internal Pelaku Usaha jasa sebagai bukti pengeluaran barang dari lokasi penyimpanan.
	- 5) Tanggal bukti pengeluaran barang Tanggal dokumen dan/atau surat internal Pelaku Usaha jasa sebagai bukti pengeluaran barang dari lokasi penyimpanan.
	- 6) Penerima Barang Nama penerima barang atas barang yang dikeluarkan dari lokasi penyimpanan Badan Usaha.

7) Kode barang

Kode barang yang dibuat oleh Pelaku Usaha jasa untuk setiap jenis barang yang berbeda. Kode barang ini menjadi salah satu elemen data utama untuk menelusuri keterkaitan dalam setiap proses mutasi barang.

- 8) Kategori barang Kategori barang, yakni barang modal, barang konsumsi, mesin dan peralatan, dan barang *reject* dan *scrap*.
- 9) Nama barang

Nama setiap jenis barang yang berbeda sesuai dengan kode barang, dapat dipahami secara jelas dan bukan merupakan singkatan atau penamaan yang hanya dipahami oleh internal Pelaku Usaha jasa. Nama barang ini menjadi salah satu elemen data utama untuk menelusuri keterkaitan dalam setiap proses mutasi barang.

10) Satuan barang

Satuan barang untuk setiap jenis barang yang dikeluarkan dari lokasi penyimpanan sesuai yang tercantum dalam dokumen pabean (contoh: kilogram, gram, dan/atau meter).

11) Jumlah barang

Jumlah barang untuk setiap jenis barang dan satuan barang yang tercantum dalam dokumen pabean yang dikeluarkan dari Pelaku Usaha jasa.

- c. Data *Stock Opname*
	- 1) Tanggal pelaksanaan Tanggal pelaksanaan kegiatan *stock opname* oleh Pelaku Usaha jasa.
	- 2) Kode barang

Kode barang yang dibuat oleh Pelaku Usaha jasa untuk setiap jenis barang yang berbeda. Kode barang ini menjadi salah satu elemen data utama untuk menelusuri keterkaitan dalam setiap proses mutasi barang.

- 3) Kategori barang Kategori barang, yakni barang konsumsi, barang dagangan, serta mesin dan peralatan.
- 4) Nama barang

Nama setiap jenis barang yang berbeda sesuai dengan kode barang, dapat dipahami secara jelas dan bukan merupakan singkatan atau penamaan yang hanya dipahami oleh Pelaku Usaha jasa. Nama barang ini menjadi salah satu elemen data utama untuk menelusuri keterkaitan dalam setiap proses mutasi barang.

- 5) Satuan barang Satuan barang untuk setiap jenis barang yang kedapatan pada saat kegiatan *stock opname* (contoh: kilogram, gram, dan/atau meter).
- 6) Jumlah barang

Jumlah barang untuk setiap jenis barang dan satuan barang yang kedapatan pada saat kegiatan *stock opname*.

7) Keterangan Dapat berupa keterangan apapun selain data yang ada.

- d. Data *Adjustment*
	- 1) Tanggal *adjustment*
		- Tanggal pelaksanaan kegiatan *adjustment* oleh Pelaku Usaha jasa.
	- 2) Kode barang

Kode barang yang dibuat oleh Pelaku Usaha jasa untuk setiap jenis barang yang berbeda. Kode barang ini menjadi salah satu elemen data utama untuk menelusuri keterkaitan dalam setiap proses mutasi barang.

- 3) Kategori barang Kategori barang, yakni barang konsumsi, barang dagangan, serta mesin dan peralatan.
- 4) Nama barang

Nama setiap jenis barang yang berbeda sesuai dengan kode barang, dapat dipahami secara jelas dan bukan merupakan singkatan atau penamaan yang hanya dipahami oleh Pelaku Usaha jasa. Nama barang ini menjadi salah satu elemen data utama untuk menelusuri keterkaitan dalam setiap proses mutasi barang.

- 5) Satuan barang Satuan barang untuk setiap jenis barang yang dilakukan *adjustment* (contoh: kilogram, gram, dan/atau meter).
- 6) Jumlah barang; Jumlah barang untuk setiap jenis barang dan satuan barang yang dilakukan *adjustment*.
- 7) Saldo awal Saldo awal barang di lokasi penyimpanan sebelum ditambah jumlah barang masuk dan/atau dikurangi jumlah barang keluar*.*
- 8) Jumlah pemasukan barang Jumlah barang untuk setiap satuan barang yang dimasukkan.
- 9) Jumlah pengeluaran barang Jumlah barang untuk setiap satuan barang yang dikeluarkan.
- 10) Penyesuaian (*adjustment*) Perbaikan pencatatan atas selisih kurang dan/atau selisih lebih barang dengan saldo fisik barang.
- 11) Saldo akhir Saldo akhir barang di lokasi penyimpanan setelah saldo awal ditambah jumlah barang masuk dan/atau dikurangi jumlah barang keluar.
- 12) Hasil pencacahan
- Jumlah barang hasil pencacahan di lokasi penyimpanan. 13) Jumlah selisih
	- Hasil pengurangan antara saldo akhir dengan jumlah barang hasil pencacahan.
- 14) Keterangan

Dapat berupa keterangan apapun selain data yang ada.

# B. CONTOH FORMAT LAPORAN *IT INVENTORY* PADA BADAN USAHA DAN PELAKU USAHA

1. Data Pemasukan Barang, sekurang-kurangnya memuat informasi tentang:

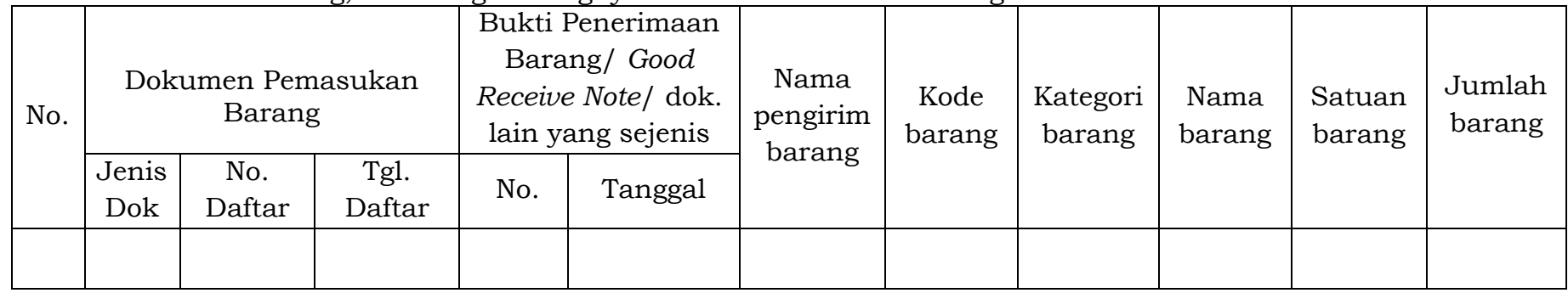

2. Data Pengeluaran Barang, sekurang-kurangnya memuat informasi tentang:

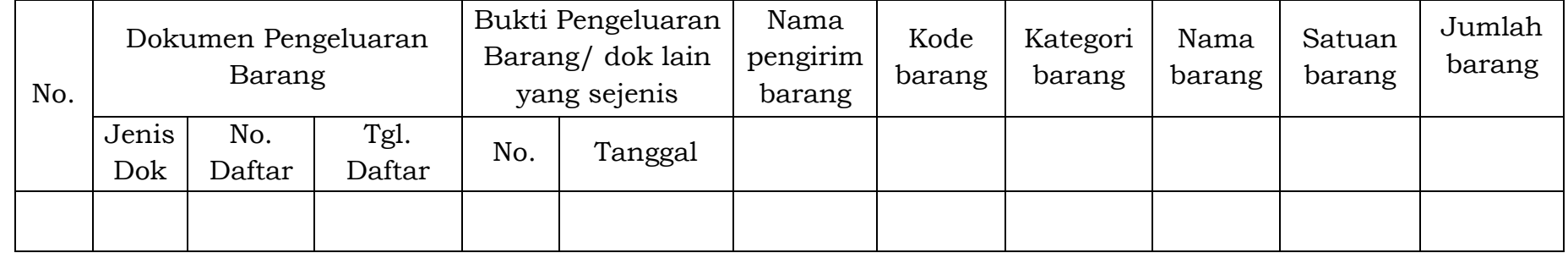

3. Data *Stock Opname,* sekurang-kurangnya memuat informasi tentang:

| No. | Tanggal<br>pelaksanaan | Kode<br>barang | Kategori<br>barang | Nama<br>barang | Satuan<br>barang | Jumlah<br>barang | Keterangan |
|-----|------------------------|----------------|--------------------|----------------|------------------|------------------|------------|
|     |                        |                |                    |                |                  |                  |            |

# 4. Data *Adjustment,* sekurang-kurangnya memuat informasi tentang:

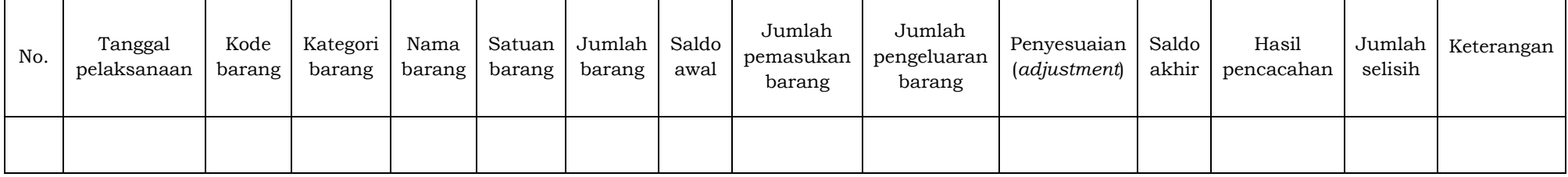

- C. TATA CARA PENGAJUAN PERMOHONAN PENETAPAN PENDAYAGUNAAN *IT* INVENTORY BAGI BADAN USAHA ATAU PELAKU USAHA DI KAWASAN EKONOMI KHUSUS
	- 1. Badan Usaha atau Pelaku Usaha mengajukan surat permohonan secara tertulis dan mengisi Daftar Isian Kelengkapan sesuai format sebagai berikut.
		- a. Contoh surat permohonan

## KOP SURAT

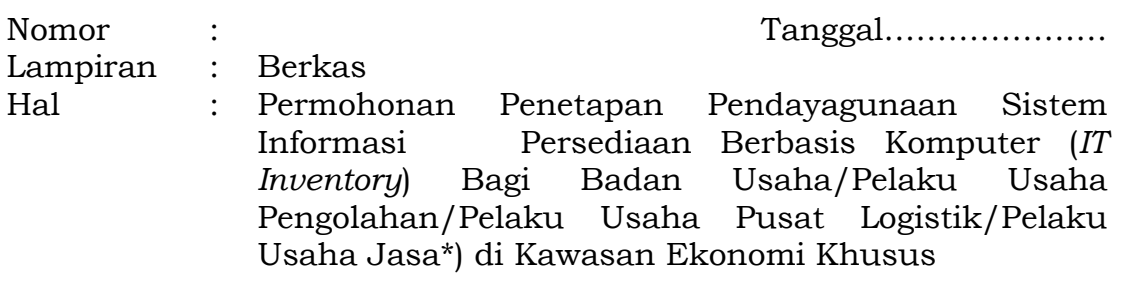

Yth. Kepala KPUBC/KPPBC\*) ......................

Merujuk pada ketentuan dalam Peraturan Menteri Keuangan Nomor 33/PMK.010/2021 tentang Perubahan Peraturan Menteri Keuangan Nomor 237/PMK.010/2020 tentang Perlakuan Perpajakan, Kepabeanan, dan Cukai di Kawasan Ekonomi Khusus, bersama ini kami sampaikan permohonan Penetapan Pendayagunaan *IT Inventory* bagi Badan Usaha/Pelaku Usaha pengolahan/Pelaku Usaha pusat logistik/Pelaku Usaha jasa\*) di Kawasan Ekonomi Khusus ……\*\*). Adapun kami lampirkan Daftar Isian Kelengkapan beserta dokumen pendukung untuk melengkapi permohonan ini.

Berkenaan dengan permohonan yang kami ajukan ini, berikut kami nyatakan bahwa:

- 1. Dokumen kelengkapan permohonan sebagaimana terlampir adalah sesuai dengan aslinya dan dapat dipertanggungjawabkan kebenarannya. Apabila dokumen pelengkap tersebut ditemukan dan terbukti tidak sesuai dengan aslinya dan tidak dapat dipertanggungjawabkan kebenarannya maka kami bersedia untuk dicabut penetapannya;
- 2. Bersedia untuk memenuhi seluruh ketentuan peraturan perundang-undangan yang berlaku;
- 3. Bertanggung jawab secara penuh terhadap bea masuk, cukai, dan pungutan pajak lainnya yang terutang atas barang yang berada di Kawasan Ekonomi khusus dalam hal Pelaku Usaha tidak ditemukan\*\*\*).

Untuk memudahkan komunikasi dalam rangka pengurusan permohonan ini, berikut kami sampaikan keterangan terkait narahubung dengan rincian sebagai berikut:

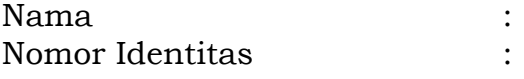

Surat Tugas/Surat Kuasa No. : Telepon : *Email* :

Pas foto Direksi dan Komisaris serta pegawai yang ditugaskan: \*\*\*\*)

. F

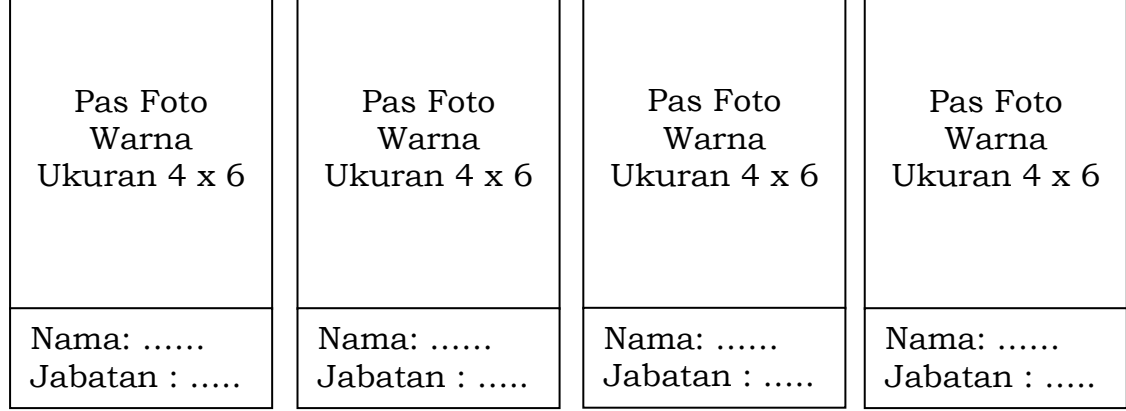

Demikian permohonan ini kami buat dengan sebenar-benarnya untuk dapat dipertimbangkan. Atas perhatian dan kerja samanya, kami ucapkan terima kasih.

(Kota), (Tanggal)

Pemohon (Penanggung Jawab Perusahaan/ Direksi\*\*\*\*\*)

(materai dan tanda tangan)

Nama Lengkap

\*) Coret yang tidak perlu.

- \*\*) Diisi dengan nama KEK yang akan menjadi tempat beroperasi.
- \*\*\*) Disalin hanya apabila permohonan sebagai Badan Usaha.
- \*\*\*\*) Pas foto sesuai dengan jumlah direksi dan komisaris yang ada serta foto pengurus permohonan.
- \*\*\*\*\*) Pimpinan perusahaan yang tercantum dalam akta pendirian perusahaan atau perubahannya.

# DAFTAR ISIAN KELENGKAPAN PERMOHONAN PENETAPAN PENDAYAGUNAAN SISTEM INFORMASI PERSEDIAAN BERBASIS KOMPUTER (*IT INVENTORY*) BAGI BADAN USAHA/PELAKU USAHA PENGOLAHAN/PELAKU USAHA PUSAT LOGISTIK/PELAKU USAHA JASA\*) DI KAWASAN EKONOMI KHUSUS……\*\*)

## I. Informasi Umum Tentang Perusahaan

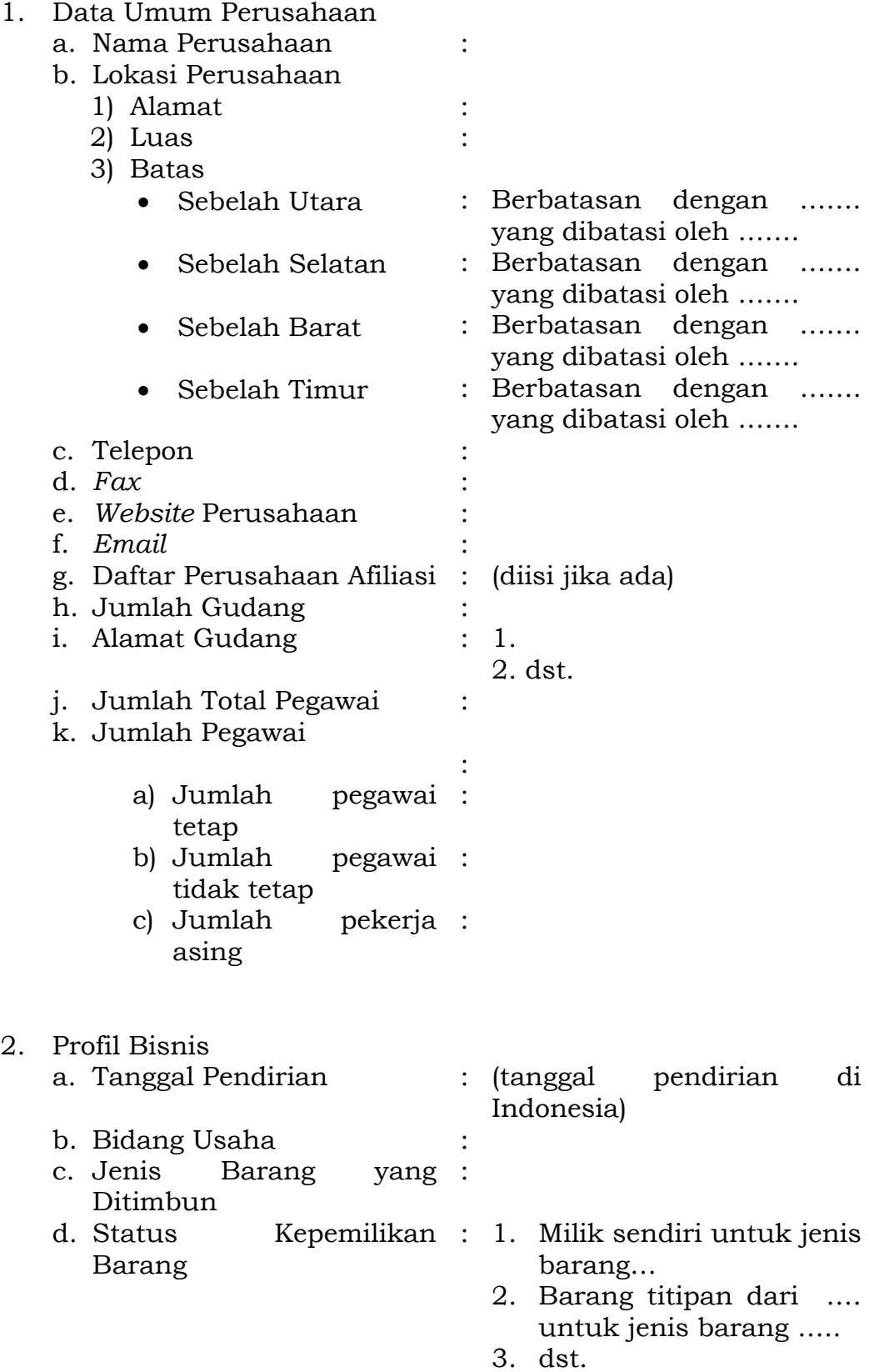

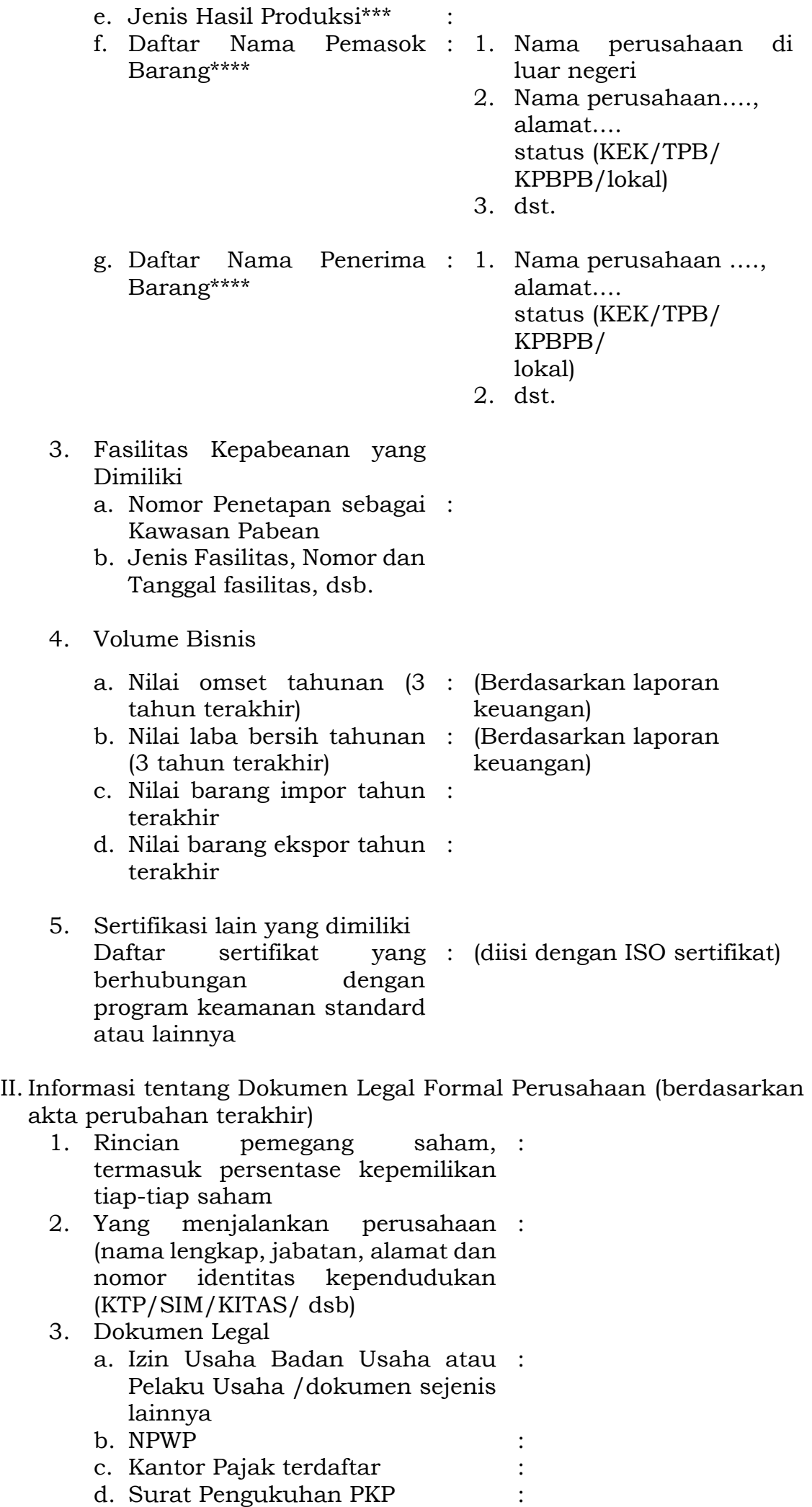

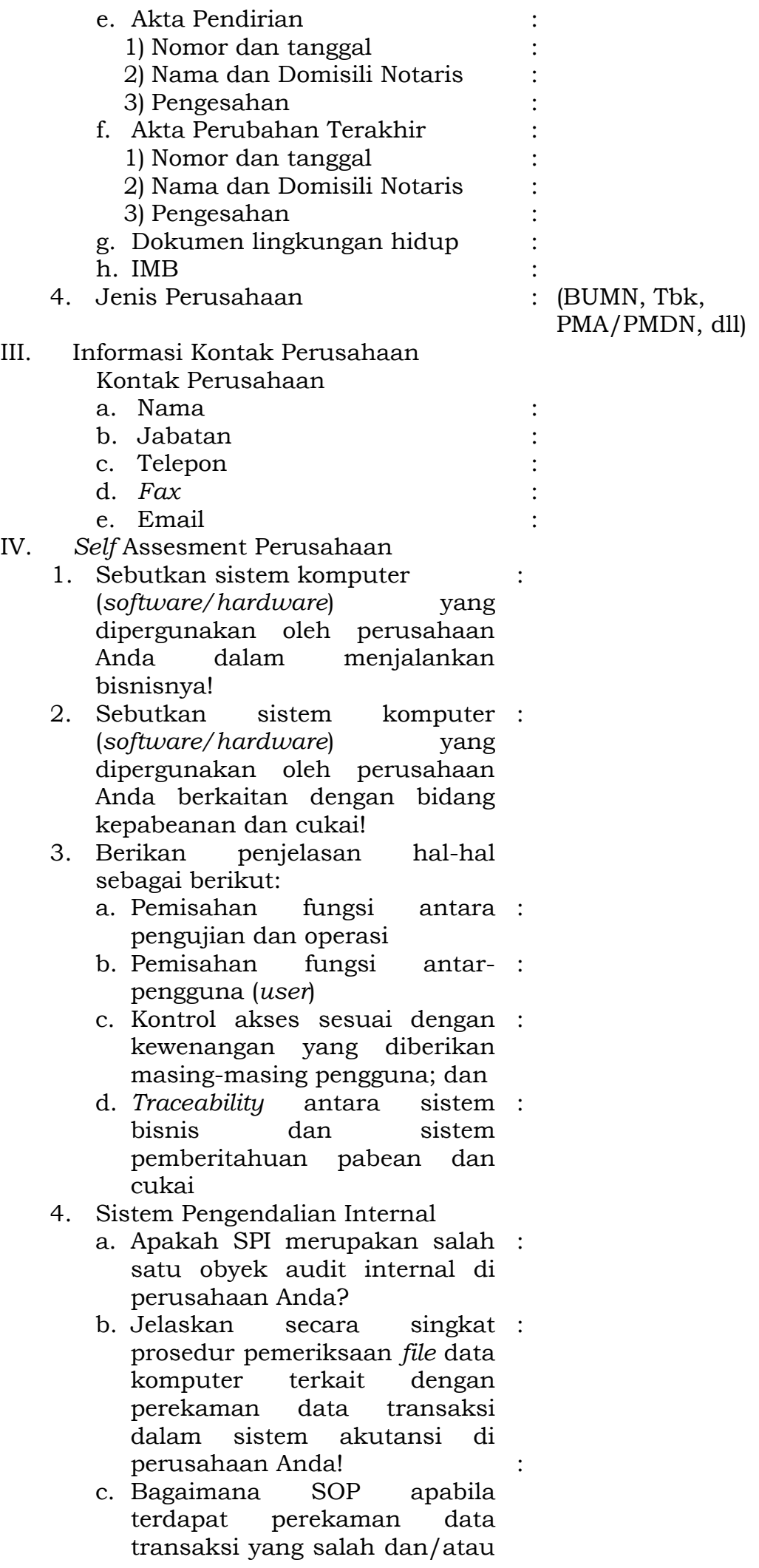

tidak lengkap di perusahaan Anda?

- 5. Pertukaran Informasi, Akses, dan Kerahasiaan
	- a. Apakah di perusahaan Anda : terdapat SOP yang dapat menjamin kerahasiaan data bisnis dan keamanan informasi sensitif dan informasi yang semata-mata digunakan sesuai peruntukannya?
	- b. Apakah perusahaan memiliki SOP dan/atau sistem pengawasan keamanan seperti *password, firewall*, dalam upaya memproteksi sistem elektronik dari akses pihak yang tidak berwenang? anda :
	- c. Apakah perusahaan Anda : memiliki SOP atau sistem komputer untuk menjamin semua informasi yang digunakan dalam pengeluaran barang adalah legal, lengkap, dan akurat serta terlindungi dari pertukaran, kehilangan atau kesalahan data?
	- d. Apakah perusahaan memiliki SOP dan<br>menyediakan perangkat menyediakan komputer yang diperlukan untuk melakukan *back up* data untuk mencegah hilangnya data? Anda :
- 6. Pemasukan, Perpindahan Penimbunan, dan Pengeluaran Barang
	- a. Apakah perusahaan memiliki SOP pemesanan atau rencana memasukkan barang? Anda :
	- b. Jelaskan secara bagaimana proses akses ke area perusahaan Anda (bangunan, area produksi, gudang, dll), bagaimana pengaturan akses untuk staf dan tamu! singkat :
	- c. Apakah perusahaan memiliki SOP atas penanganan pemasukan barang termasuk pencatatannya pada sistem *IT Inventory*? Anda :
	- d. Apakah perusahaan memiliki SOP atas penimbunan barang Anda :

(dilampirkan SOP terkait)

(penataan/penempatan), sistem keamanan, dll?

- e. Apakah perusahaan memiliki SOP atas pengeluaran barang dari tempat penimbunan? Anda:
- f. Siapa yang memastikan bahwa : prosedur yang ditetapkan telah dipatuhi?
- IV. Metode pencatatan dan/atau pembukuan dalam *IT Inventory*  dilakukan secara kontinu dan langsung setiap ada perubahan berupa perpindahan barang/berkala\*) dengan jangka waktu ………
- V. Metode penyampaian data pendayagunaan *IT Inventory*  dilakukan secara langsung setiap ada perubahan/berkala\*) dengan jangka waktu ……..
- VI. Pernyataan kesiapan pemeriksaan lokasi: …………………………………………………………………………………

VII. Ukuran Keberhasilan: Sebagai *key performance indikator* untuk mengukur tingkat keberhasilan fasilitas yang telah diberikan untuk di perusahaan kami adalah sbb: 1. ………………………….. 2. dst.

Demikian daftar isian ini kami buat dengan sebenarnya dan terlampir dokumen pendukung.

> Tempat, Tanggal ................ Pemohon (Penanggung Jawab /Direksi)

(materai) (tanda tangan)

Nama

- \*) Coret yang tidak perlu.
- \*\*) Diisi dengan nama KEK yang akan menjadi tempat beroperasi.
- \*\*\*) Untuk Pelaku Usaha yang melakukan kegiatan produksi.
- Untuk Pelaku Usaha pusat logistik.
- 2. Tahapan Pemeriksaan Penetapan yang diajukan oleh Badan Usaha atau Pelaku Usaha
	- a. Kepala Kantor Pabean yang mengawasi KEK menunjuk Pejabat Bea dan Cukai untuk melakukan pemeriksaan dokumen dengan melakukan verifikasi dokumen permohonan penetapan pendayagunaan *IT Inventory* beserta dokumen kelengkapannya.
	- b. Kepala Kantor Pabean yang mengawasi KEK menugaskan Pejabat Bea dan Cukai untuk melakukan pemeriksaan lokasi dalam jangka waktu paling lama 3 (tiga) hari kerja terhitung setelah tanggal kesiapan pemeriksaan lokasi dalam permohonan, paling kurang terhadap:
		- 1) pemenuhan kriteria *IT Inventory* sebagaimana dimaksud dalam Pasal 4 ayat (1) Peraturan Direktur Jenderal ini;
		- 2) pemenuhan pendayagunaan *closed circuit television* (CCTV); dan
		- 3) standar operasional prosedur Badan Usaha atau Pelaku Usaha terutama terkait SPI.
	- c. Kepala Kantor Pabean yang mengawasi KEK menunjuk Pejabat Bea dan Cukai untuk melakukan penilaian terhadap cara penyampaian data *IT Inventory* secara mandiri atau dalam hal diperlukan dapat meminta bantuan Lembaga *National Single Window.*
	- d. Kepala Kantor Pabean yang mengawasi KEK menunjuk Pejabat Bea dan Cukai untuk membuat berita acara pemeriksaan yang di dalamnya terdapat keterangan atas hasil pemeriksaan dokumen, pemeriksaan lokasi, dan cara penyampaian data *IT Inventory* yang telah dilakukan.

#### D. CONTOH SURAT KETERANGAN HASIL PENILAIAN CARA PENYAMPAIAN DATA *IT INVENTORY*

#### KOP SURAT

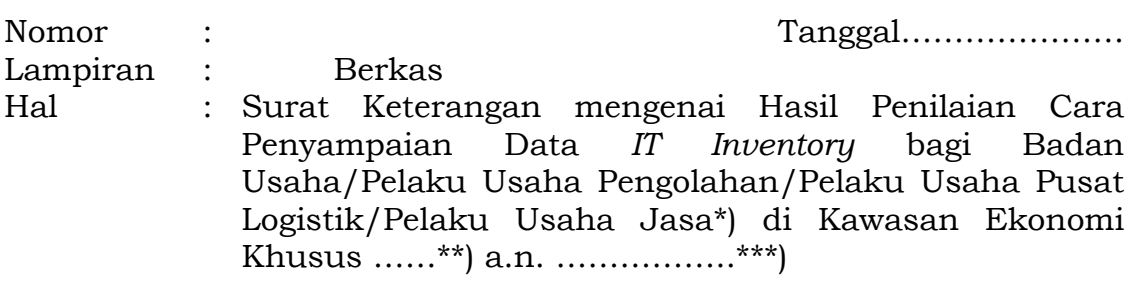

Yth. Pimpinan ...................\*\*\*)

Sehubungan dengan pelaksanaan ketentuan Peraturan Menteri Keuangan Nomor 33/PMK.010/2020 tentang Perubahan Peraturan Menteri Keuangan Nomor 237/PMK.010/2020 tentang Perlakuan Perpajakan, Kepabeanan, dan Cukai pada Kawasan Ekonomi Khusus dan Pasal …. Peraturan Direktur Jenderal Bea dan Cukai Nomor PER- …./BC/2023 tentang Tata Cara Penetapan Pendayagunaan dan Kriteria Sistem Informasi Persediaan Berbasis Komputer (*IT Inventory*) Bagi Badan Usaha atau Pelaku Usaha di Kawasan Ekonomi Khusus, dengan ini disampaikan hal-hal sebagai berikut:

- 1. Telah dilakukan kegiatan penilaian cara penyampaian data *IT Inventory* terhadap . . . . . \*\*\*);
- 2. Berdasarkan kegiatan asistensi, pengujian penyampaian data oleh . . . . \*\*\*), dan/atau informasi hasil pengujian oleh LNSW\*\*\*\*), cara penyampaian data *IT Inventory* terhadap . . . . \*\*\*), yaitu: pemasangan antarmuka pemrograman aplikasi *(Application Programming Interface*)/pengisian data pada format yang disediakan di sebuah jaringan peramban atau portal (*webform*)\*).

Demikian disampaikan agar menjadi maklum.

Pejabat Bea dan Cukai\*\*\*\*\*),

Nama Lengkap

- \*) Coret yang tidak perlu.
- \*\*) Diisi dengan nama KEK tempat beroperasi
- Diisi dengan nama Badan Usaha atau Pelaku Usaha.
- \*\*\*\*) Diisi sesuai kegiatan pengujian yang dilakukan.
- \*\*\*\*\*) Ditandatangani Pejabat Bea dan Cukai yang melakukan proses penilaian.

# E. CONTOH BERITA ACARA PEMERIKSAAN

#### KOP SURAT

# BERITA ACARA PEMERIKSAAN NOMOR BA-…../…../20….

Pada hari ini ….. tanggal ….. bulan ….. tahun ….. pukul ….., kami yang bertandatangan di bawah ini sesuai dengan Surat Tugas dari Kepala Kantor .... Nomor ….. tanggal ….. serta sesuai dengan Peraturan Menteri Keuangan Nomor 33/PMK.010/2021 tentang Perubahan Peraturan Menteri Keuangan Nomor 237/PMK.010/2020 tentang Perlakuan Perpajakan, Kepabeanan, dan Cukai di Kawasan Ekonomi Khusus dan Peraturan Direktur Jenderal Bea dan Cukai Nomor PER- …../BC/2023 tentang Tata Cara Penetapan Pendayagunaan dan Kriteria Sistem Informasi Persediaan Berbasis Komputer (*IT Inventory*) Bagi Badan Usaha atau Pelaku Usaha di Kawasan Ekonomi Khusus telah melakukan pemeriksaan atas permohonan:

![](_page_25_Picture_247.jpeg)

![](_page_26_Picture_288.jpeg)

![](_page_27_Picture_239.jpeg)

![](_page_28_Picture_328.jpeg)

![](_page_29_Picture_306.jpeg)

**Hal-hal yang ingin disampaikan baik berupa rekomendasi ataupun informasi lain** …………………………………………………………………………………………………

………………………………………………………………………………………………… ………………………………………………………………………………………………...

- 10. Hasil penilaian cara penyampaian sebagaimana dimaksud pada Pasal 3 Peraturan Direktur Jenderal Nomor …. tentang Tata Cara Penetapan Pendayagunaan dan Kriteria Sistem Informasi Persediaan Berbasis Komputer (*IT Inventory*) bagi Badan Usaha atau Pelaku Usaha di Kawasan Ekonomi Khusus: pemasangan antarmuka pemrograman aplikasi *(Application Programming Interface*)/pengisian data pada format yang disediakan di sebuah jaringan peramban atau portal (*webform*)\*)
- 11. Lain-lain
	- ………………………………………………………………………………………
- 12. Kesimpulan

Berdasarkan hasil pemeriksaan dokumen, pemeriksaan lokasi, dan penilaian cara penyampaian data, maka disimpulkan bahwa dapat/tidak dapat\*) melanjutkan ke tahap selanjutnya, yaitu pemaparan proses bisnis.

Demikian Berita Acara Pemeriksaan ini dibuat dengan sebenarbenarnya.

Perwakilan Perusahaan …….., Pejabat Bea dan Cukai,

(tanda tangan) (tanda tangan)

Mengetahui Kepala KPUBC/KPPBC ……..,

(tanda tangan) (tanda tangan)

Nama Lengkap Nama Lengkap

Dibuat di ……………

Nama Lengkap Nama Lengkap

(tanda tangan)

Nama Lengkap

\*\*) Diisi dengan nama KEK tempat beroperasi

## F. TATA CARA PEMAPARAN PROSES BISNIS

- 1. Badan Usaha atau Pelaku Usaha
	- a. Badan Usaha atau Pelaku Usaha yang mengajukan permohonan penetapan pendayagunaan *IT Inventory* dalam rangka pemanfaatan fasilitas pembebasan Bea Masuk, penangguhan Bea Masuk, tidak dipungut PDRI, dan/atau tidak dipungut PPN di KEK harus melakukan pemaparan proses bisnis kepada Kepala Kantor Pabean yang mengawasi KEK.
	- b. Pemaparan proses bisnis oleh Badan Usaha atau Pelaku Usaha dilakukan paling cepat pada hari kerja berikutnya atau paling lambat 3 (tiga) hari kerja setelah tanggal penerbitan berita acara pemeriksaan.
	- c. Setelah mendapatkan undangan pemaparan proses bisnis dari Kepala Kantor Pabean yang mengawasi KEK, Badan Usaha atau Pelaku Usaha mengirimkan bahan pemaparan proses bisnis kepada Kepala Kantor Pabean yang mengawasi KEK melalui *email* (surat elektronik) paling lambat 1 (satu) hari kerja sebelum pelaksanaan pemaparan proses bisnis.
	- d. Bahan pemaparan proses bisnis sebagaimana dimaksud pada butir c paling sedikit memuat data yang disampaikan pada Daftar Isian Kelengkapan berupa struktur organisasi, profil perusahaan, proses bisnis perusahaan, foto lokasi perusahaan, denah lokasi, alur kegiatan (produksi, distribusi, penjualan), kapasitas kegiatan (produksi, distribusi, penjualan), jenis barang dan bahan yang dimasukkan dan dikeluarkan ke dan dari KEK, hasil produksi, barang modal, prosedur operasional standard perusahaan, SPI, sistem pencatatan/pembukuan dalam sistem akuntansi laporan keuangan atau *IT Inventory*, penggunaan/gambaran dan peletakan CCTV, dan perkiraan dampak ekonomi atas kegiatan perusahaan.
	- e. Pemaparan proses bisnis dilakukan oleh penanggung jawab perusahaan atau anggota direksi perusahaan sesuai dengan data yang tercantum dalam akta pendirian perusahaan yang paling mutakhir.
	- f. Pemaparan sebagaimana dimaksud pada butir d, didampingi oleh staf atau pegawai yang bertanggung jawab menangani kegiatan ekspor dan impor, perpajakan, sistem informasi dan teknologi, serta logistik perusahaan.
	- g. Pemaparan proses bisnis dilaksanakan sesuai dengan waktu dan tempat yang telah ditetapkan dalam undangan pemaparan proses bisnis.
- 2. Kepala Kantor Pabean yang mengawasi KEK
	- a. Menyampaikan undangan pemaparan proses bisnis kepada Badan Usaha atau Pelaku Usaha yang mengajukan permohonan penetapan pendayagunaan *IT Inventory*.
	- b. Kepala Kantor Pabean dapat menyampaikan undangan pemaparan proses bisnis kepada Direktorat Jenderal Pajak yang diwakilkan oleh kantor pajak tempat Badan Usaha atau Pelaku Usaha yang mengajukan permohonan terdaftar sebagai wajib pajak, Lembaga *National Single Window*, dan/atau Kantor Wilayah.
- c. Menetapkan tanggal pelaksanaan pemaparan proses bisnis dalam jangka waktu paling cepat pada hari kerja berikutnya atau paling lambat 3 (tiga) hari kerja setelah tanggal penerbitan berita acara pemeriksaan.
- d. Melakukan penilaian atas:
	- 1) Kesesuaian proses bisnis;
	- 2) Pemenuhan kriteria *IT Inventory;* dan
	- 3) SPI.
- e. Membuat berita acara hasil penilaian pemaparan proses bisnis yang memuat sekurang-kurang hasil pemaparan (penilaian) dan ditandatangani oleh Badan Usaha atau Pelaku Usaha, Kepala Kantor Pabean yang mengawasi KEK, dan Kepala Kantor Pelayanan Pajak.
- f. Apabila terdapat hal yang belum dipaparkan dan/atau hal yang perlu dilengkapi oleh Badan Usaha atau Pelaku Usaha maka pemaparan proses bisnis dapat dijadwalkan kembali dan dianggap belum selesai.
- g. Dalam jangka waktu paling lama 1 (satu) jam setelah pelaksanaan dan berdasarkan manajemen risiko dengan mempertimbangkan hasil penilaian pemaparan proses bisnis, Kepala Kantor Pabean memberikan keputusan dan dituangkan dalam berita acara hasil penilaian pemaparan proses bisnis.
- h. Menerbitkan keputusan penetapan pendayagunaan *IT Inventory* dalam hal permohonan penetapan pendayagunaan *IT Inventory* disetujui.
- i. Menerbitkan surat penolakan disertai alasan penolakan dalam hal permohonan penetapan pendayagunaan *IT Inventory* ditolak.

# G. CONTOH BERITA ACARA HASIL PENILAIAN PEMAPARAN PROSES **BISNIS**

KOP SURAT

# BERITA ACARA PEMAPARAN PROSES BISNIS NOMOR BA-…../…../20….

Pada hari ini ….. tanggal ….. bulan ….. tahun ….. pukul ….., kami yang bertandatangan di bawah ini sesuai dengan Peraturan Menteri Keuangan Nomor 33/PMK.010/2021 tentang Perubahan Peraturan Menteri Keuangan Nomor 237/PMK.010/2020 tentang Perlakuan Perpajakan, Kepabeanan, dan Cukai di Kawasan Ekonomi Khusus dan Peraturan Direktur Jenderal Bea dan Cukai Nomor PER-…../BC/2023 tentang Tata Cara Penetapan Pendayagunaan dan Kriteria Sistem Informasi Persediaan Berbasis Komputer (*IT Inventory*) bagi Badan Usaha atau Pelaku Usaha di Kawasan Ekonomi Khusus, dengan ini menyatakan bahwa:

![](_page_34_Picture_185.jpeg)

telah melakukan pemaparan proses bisnis dengan hasil sebagai berikut:

![](_page_34_Picture_186.jpeg)

![](_page_35_Picture_187.jpeg)

Berdasarkan hasil penilaian tersebut, dapat disimpulkan bahwa atas permohonan penetapan pendayagunaan *IT Inventory* ……... **DISETUJUI** untuk diberikan penetapan pendayagunaan *IT Inventory* sebagai … (diisi dengan izin yang dimohonkan: Badan Usaha/Pelaku Usaha pengolahan/Pelaku Usaha pusat logistik/Pelaku Usaha jasa\*)) di KEK …\*\*) **/ DITOLAK** dengan alasan … / **perlu dilakukan pemaparan lanjutan**\*).

Demikian Berita Acara Pemaparan Proses Bisnis ini dibuat dengan sebenar-benarnya.

![](_page_36_Picture_75.jpeg)

\*) Coret yang tidak perlu.<br>\*\*) Diisi dengan nama KEK

\*\*) Diisi dengan nama KEK tempat beroperasi.<br>\*\*\*) Disesuaikan dengan jenis kegiatan usaha \*\*\*) Disesuaikan dengan jenis kegiatan usaha Badan Usaha atau Pelaku Usaha di KEK.

H. CONTOH FORMAT KEPUTUSAN PENETAPAN PENDAYAGUNAAN *IT INVENTORY* BAGI BADAN USAHA ATAU PELAKU USAHA DI KAWASAN EKONOMI KHUSUS

#### KEMENTERIAN KEUANGAN REPUBLIK INDONESIA

#### KEPUTUSAN DIREKTUR JENDERAL BEA DAN CUKAI NOMOR …………

#### **TENTANG**

PENETAPAN PENDAYAGUNAAN SISTEM INFORMASI PERSEDIAAN BERBASIS KOMPUTER (*IT INVENTORY*) BAGI BADAN USAHA/PELAKU USAHA PENGOLAHAN/PELAKU USAHA PUSAT LOGISTIK/PELAKU USAHA

JASA\*) DI KAWASAN EKONOMI KHUSUS ……\*\*) ATAS NAMA …….\*\*\*)

#### DIREKTUR JENDERAL BEA DAN CUKAI,

Menimbang : a. bahwa setelah dilakukan pemeriksaan dan penelitian terkait surat permohonan …………\*\*\*) nomor ……….. tanggal……….., diperoleh kesimpulan bahwa …………..\*\*\*) telah memenuhi kriteria untuk memperoleh Penetapan Pendayagunaan *IT Inventory* bagi Badan Usaha/Pelaku Usaha pengolahan/Pelaku Usaha pusat logistik/Pelaku Usaha jasa\*) di KEK ……\*\*);

- b. bahwa berdasarkan pertimbangan sebagaimana dimaksud dalam huruf a, perlu menetapkan Keputusan Direktur Jenderal Bea dan Cukai tentang Penetapan Pendayagunaan *IT Inventory*  bagi Badan Usaha/Pelaku Usaha pengolahan/Pelaku Usaha pusat logistik/Pelaku Usaha jasa\*) di KEK ……\*\*) atas nama ….\*\*\*);
- Mengingat : 1. Undang-Undang Nomor 10 Tahun 1995 tentang Kepabeanan (Lembaran Negara Republik Indonesia Tahun 1995 Nomor 75, Tambahan Lembaran Negara Republik Indonesia Nomor 3612) sebagaimana telah diubah dengan Undang-Undang Nomor 17 Tahun 2006 (Lembaran Negara Republik Indonesia Tahun 2006 Nomor 93, Tambahan Lembaran Negara Republik Indonesia Nomor 4661);
	- 2. Undang-Undang Nomor 11 Tahun 1995 tentang Cukai (Lembaran Negara Republik Indonesia Tahun 1995 Nomor 76, Tambahan Lembaran Negara Republik Indonesia Nomor 3613) sebagaimana telah beberapa kali diubah terakhir dengan Undang-Undang Nomor 7 Tahun 2021 tentang Harmonisasi Peraturan Perpajakan (Lembaran Negara Republik Indonesia Tahun 2021 Nomor 246, Tambahan Lembaran Negara Republik Indonesia Nomor 6736);
- 3. Undang-Undang Nomor 39 Tahun 2009 tentang Kawasan Ekonomi Khusus (Lembaran Negara Republik Indonesia Tahun 2009 Nomor 147, Tambahan Lembaran Negara Republik Indonesia Nomor 5066);
- 4. Peraturan Pemerintah Nomor 40 Tahun 2021 tentang Penyelenggaraan Kawasan Ekonomi Khusus (Lembaran Negara Republik Indonesia Tahun 2021 Nomor 50, Tambahan Lembaran Negara Republik Indonesia Nomor 6652);
- 5. Peraturan Presiden Nomor 44 Tahun 2018 tentang Indonesia *National Single Window*  (Lembaran Negara Indonesia Tahun 2018 Nomor 85);
- 6. Peraturan Menteri Keuangan Nomor 237/PMK.010/2020 tentang Perlakuan Perpajakan, Kepabeanan, dan Cukai Pada Kawasan Ekonomi Khusus (Berita Negara Republik Indonesia Tahun 2020 Nomor 1685) sebagaimana telah diubah dengan Peraturan Menteri Keuangan Nomor 33/PMK.010/2021 tentang Perubahan Atas Peraturan Menteri Keuangan Nomor 237/PMK.010/2020 tentang Perlakuan Perpajakan, Kepabeanan, dan Cukai Pada Kawasan Ekonomi Khusus (Berita Negara Republik Indonesia Tahun 2021 Nomor 256);
- 7. Peraturan Direktur Jenderal Bea dan Cukai Nomor: . . . tentang Tata Cara Penetapan Pendayagunaan dan Kriteria Sistem Informasi Persediaan Berbasis Komputer (*IT Inventory*) bagi Badan Usaha atau Pelaku Usaha di Kawasan Ekonomi Khusus;
- Memperhatikan : 1. Berita Acara Pemeriksaan Nomor BA-…./…./20… tanggal …..;
	- 2. Berita Acara Pemaparan Proses Bisnis Nomor BA-…./…./20… tanggal …..;

#### MEMUTUSKAN:

- Menetapkan : KEPUTUSAN DIREKTUR JENDERAL BEA DAN CUKAI TENTANG PENETAPAN PENDAYAGUNAAN *IT INVENTORY* BAGI BADAN USAHA/PELAKU USAHA PENGOLAHAN/PUSAT LOGISTIK/PELAKU USAHA JASA\*) DI KAWASAN EKONOMI KHUSUS ……\*\*) ATAS NAMA …..\*\*\*).
- KESATU : Menetapkan sebagai Badan Usaha/Pelaku Usaha pengolahan/Pelaku Usaha pusat logistik/Pelaku Usaha jasa\*) yang telah mendayagunakan *IT Inventory* di KEK ……\*\*) kepada:

![](_page_38_Picture_223.jpeg)

![](_page_39_Picture_260.jpeg)

- 
- 3. Direktur Jenderal Pajak;
- 4. Kepala Lembaga National Single Window;
- 5. Direktur Fasilitas Kepabeanan;
- 6. En sister Find Hart 1. Repart of KEK \*\*).............;
- 7. Kepala Kanwil DJBC \*\*\*\*) ………….;
- 8. Kepala Kanwil DJP ………….;
- 9. Kepala KPP ………….;
- 10. Pimpinan ………….. .

Ditetapkan di …… pada tanggal …….

a.n. DIREKTUR JENDERAL BEA DAN CUKAI KEPALA KPUBC/KPPBC\*) …..,

#### NAMA

- 
- \*) Coret yang tidak perlu.<br>\*\*) Diisi dengan nama KEK \*\*) Diisi dengan nama KEK tempat beroperasi.
- \*\*\*) Diisi dengan nama Badan Usaha atau Pelaku Usaha.
- Tembusan jika keputusan diterbitkan oleh Kepala KPPBC.

## I. CONTOH FORMAT PERMOHONAN PENCACAHAN SALDO AWAL

#### KOP SURAT

![](_page_41_Picture_182.jpeg)

Yth. Kepala KPUBC/KPPBC ......................

Merujuk pada ketentuan dalam Peraturan Direktur Jenderal Bea dan Cukai Nomor PER-…./BC/2023 tentang Tata Cara Penetapan Pendayagunaan dan Kriteria Sistem Informasi Persediaan Berbasis Komputer (*IT Inventory*) bagi Badan Usaha atau Pelaku Usaha di Kawasan Ekonomi Khusus, sehubungan dengan Keputusan Direktur Jenderal Bea dan Cukai Nomor ……. tentang Penetapan Pendayagunaan Sistem Informasi Persediaan Berbasis Komputer (*IT Inventory*) bagi Badan Usaha/Pelaku Usaha pengolahan/Pelaku Usaha pusat logistik/Pelaku Usaha jasa\*) di Kawasan Ekonomi Khusus ……\*\*) atas nama …….\*\*\*), bersama ini kami sampaikan permohonan pencacahan saldo awal dalam rangka Penetapan Pendayagunaan *IT Inventory* bagi Badan Usaha/Pelaku Usaha pengolahan/Pelaku Usaha pusat logistik/Pelaku Usaha jasa\*) di Kawasan Ekonomi Khusus ……\*\*). Adapun kami lampirkan dokumen dan data pendukung untuk melengkapi permohonan ini.

Berkenaan dengan permohonan yang kami ajukan ini, berikut kami nyatakan bahwa:

- 1. Dokumen kelengkapan permohonan sebagaimana terlampir adalah sesuai dengan aslinya dan dapat dipertanggungjawabkan kebenarannya. Apabila dokumen pelengkap tersebut ditemukan terbukti tidak sesuai dengan aslinya dan tidak dapat dipertanggungjawabkan kebenarannya, maka kami bersedia untuk dicabut penetapannya; dan
- 2. Bersedia untuk memenuhi seluruh ketentuan peraturan perundang-undangan yang berlaku.

Demikian permohonan ini kami buat dengan sebenar-benarnya untuk dapat dipertimbangkan. Atas perhatian dan kerja samanya, kami ucapkan terima kasih.

Tempat, Tanggal ………..

Pemohon (Penanggung Jawab Perusahaan/ Direksi\*\*\*\*)

(materai dan tanda tangan)

Nama

- \*) Coret yang tidak perlu.
- \*\*) Diisi dengan nama KEK yang akan menjadi tempat beroperasi.
- \*\*\*) Pimpinan perusahaan yang tercantum dalam akta pendirian perusahaan atau perubahannya.

## J. CONTOH BERITA ACARA HASIL PENCACAHAN

#### KOP SURAT

# BERITA ACARA PENCACAHAN NOMOR BA-…../…../20….

Pada hari ini ......... tanggal ........ bulan ........ tahun ........ berdasarkan Surat Tugas Kepala Kantor ….. Nomor ….. tanggal ….., kami;

- 1. Nama/NIP : Pangkat : Jabatan :
- 2. Nama/NIP : Pangkat : Jabatan :

telah melakukan pencacahan (*stock opname*) sesuai dengan ketentuan dalam Peraturan Direktur Jenderal Bea dan Cukai Nomor PER- …../BC/2023 tentang Tata Cara Penetapan Pendayagunaan dan Kriteria Sistem Informasi Persediaan Berbasis Komputer (*IT Inventory*) bagi Badan Usaha atau Pelaku Usaha di Kawasan Ekonomi Khusus atas barang-barang yang mendapatkan fasilitas di:

![](_page_43_Picture_202.jpeg)

Pencacahan dilakukan bersama-sama dengan Perusahaan yang bersangkutan dengan hasil pencacahan sebagaimana terlampir dalam lampiran yang tidak terpisahkan dengan Berita Acara ini.

Demikian berita acara ini dibuat dengan sebenarnya dan ditandatangani bersama.

![](_page_44_Picture_32.jpeg)

![](_page_44_Picture_33.jpeg)

# Lampiran Hasil Pencacahan

# 1. Hasil Pencacahan Bahan Baku/Bahan Penolong:

![](_page_45_Picture_88.jpeg)

# 2. Hasil Pencacahan Barang Modal:

![](_page_45_Picture_89.jpeg)

dst.

# K. CONTOH BENTUK DAN FORMAT TANDA NAMA PERUSAHAAN

![](_page_46_Picture_2.jpeg)

Keterangan:

- 1. Papan nama berbentuk persegi panjang, dengan ukuran minimal: Panjang : 90 Cm Lebar : 50 Cm Warna Background : Biru, kode #212B46
	- Warna Border : Kuning, kode #FDC607
- 2. Tulisan dengan ketentuan sebagai berikut: Nama PT : *Font* Arial warna Putih Tulisan "Badan Usaha/Pelaku : *Font* Arial warna Putih Usaha"\*) Tulisan "Kawasan Ekonomi Khusus" : *Font* Arial warna Putih Tulisan "Kementerian Keuangan" dan : Kuning, kode #FDC607 "Direktorat Jenderal Bea dan Cukai"
- \*) Sesuai jenis perizinan berusaha.

L. CONTOH FORMAT SURAT PEMBEKUAN KEPUTUSAN DIREKTUR JENDERAL MENGENAI PENETAPAN PENDAYAGUNAAN *IT INVENTORY* BAGI BADAN USAHA ATAU PELAKU USAHA DI KAWASAN EKONOMI KHUSUS

#### KOP SURAT

![](_page_47_Picture_192.jpeg)

Yth. Pimpinan ...................\*\*\*)

Sehubungan dengan pelaksanaan ketentuan Peraturan Menteri Keuangan Nomor 33/PMK.010/2020 tentang Perubahan Peraturan Menteri Keuangan Nomor 237/PMK.010/2020 tentang Perlakuan Perpajakan, Kepabeanan, dan Cukai pada Kawasan Ekonomi Khusus dan Pasal …. Peraturan Direktur Jenderal Bea dan Cukai Nomor PER- …./BC/2023 tentang Tata Cara Penetapan Pendayagunaan dan Kriteria Sistem Informasi Persediaan Berbasis Komputer (*IT Inventory*) Bagi Badan Usaha atau Pelaku Usaha di Kawasan Ekonomi Khusus, dengan ini disampaikan hal-hal sebagai berikut:

1. Saudara telah melakukan hal-hal yang mengakibatkan pembekuan Penetapan Pendayagunaan *IT Inventory* Bagi Badan Usaha/Pelaku Usaha pengolahan/Pelaku Usaha pusat logistik/Pelaku Usaha jasa\*) di Kawasan Ekonomi Khusus ……\*\*), yaitu:

a. ................

b. ................, dst.

- 2. Berdasarkan hal tersebut di atas dan terhitung mulai tanggal ................. maka fasilitas kepabeanan, cukai, dan perpajakan yang Saudara terima sebagai Badan Usaha/Pelaku Usaha pengolahan/Pelaku Usaha pusat kogistik/Pelaku Usaha jasa\*) di Kawasan Ekonomi Khusus ……\*\*) dibekukan.
- 3. Berkenaan dengan pembekuan ini, Saudara:
	- a. Tidak diperbolehkan untuk memasukkan barang ke lokasi usahanya di Kawasan Ekonomi Khusus ……\*\*) dengan menggunakan fasilitas kepabeanan, cukai, dan perpajakan; dan
	- b. Masih dapat melakukan kegiatan usahanya di Kawasan Ekonomi Khusus ……\*\*) dan atas barang hasil kegiatan usaha dapat dikeluarkan dari KEK sesuai dengan ketentuan perundangundangan.

Demikian disampaikan agar menjadi maklum.

# a.n. Direktur Jenderal Bea dan Cukai Kepala KPUBC/KPPBC\*) ……,

Nama Lengkap

Tembusan:

- 1. Direktur Jenderal Bea dan Cukai;
- 2. Direktur Jenderal Pajak;
- 3. Kepala Lembaga National Single Window;
- 4. Direktur Fasilitas Kepabeanan;
- 5. Kepala Administrator KEK \*\*)…………;
- 6. Kepala Kanwil DJBC \*\*\*\*) ………….;
- 7. Kepala Kanwil DJP ………….;
- 8. Kepala KPP ………….;
- \*) Coret yang tidak perlu.
- \*\*) Diisi dengan nama KEK tempat beroperasi.
- \*\*\*) Diisi dengan nama Badan Usaha atau Pelaku Usaha.
- \*\*\*\*) Tembusan jika keputusan diterbitkan oleh Kepala KPPBC.
- M. CONTOH FORMAT SURAT PEMBERLAKUAN KEMBALI KEPUTUSAN DIREKTUR JENDERAL MENGENAI PENETAPAN PENDAYAGUNAAN *IT INVENTORY* BAGI BADAN USAHA ATAU PELAKU USAHA DI KAWASAN EKONOMI KHUSUS
	- 1. Surat Permohonan Pemberlakuan Kembali Keputusan Direktur Jenderal mengenai Penetapan Pendayagunaan *IT Inventory* dari Badan Usaha atau Pelaku Usaha

![](_page_49_Picture_211.jpeg)

KOP SURAT

Yth. Kepala KPUBC/KPPBC ……………..

Sehubungan dengan telah dibekukannya penetapan pendayagunaan *IT Inventory* bagi Badan Usaha/Pelaku Usaha pengolahan/Pelaku Usaha pusat logistik/Pelaku Usaha jasa\*) di Kawasan Ekonomi Khusus ……\*\*) a.n. ……. melalui Surat Kepala Kantor .….. Nomor ……. tanggal ……. hal …………., dengan ini kami sampaikan permohonan pemberlakuan kembali Keputusan Direktur Jenderal mengenai Penetapan Pendayagunaan *IT Inventory* bagi Badan Usaha Pelaku Usaha pengolahan/Pelaku Usaha pusat logistik/Pelaku Usaha jasa\*) di Kawasan Ekonomi Khusus ……\*\*). Adapun permohonan ini kami lengkapi dengan data dan dokumen sebagai berikut:

- 1. ………………;
- 2. ……………….; dst.

Demikian permohonan ini kami buat dengan sebenar-benarnya untuk dapat dipertimbangkan. Atas perhatian dan kerja samanya, kami ucapkan terima kasih.

Tempat, Tanggal………...

Pemohon (Penanggung Jawab Perusahaan/ Direksi\*\*\*\*)

(materai dan tanda tangan)

Nama Lengkap

- \*) Coret yang tidak perlu.
- \*\*) Diisi dengan nama KEK tempat beroperasi.
- \*\*\*) Diisi dengan nama Badan Usaha atau Pelaku Usaha.
- Pimpinan perusahaan yang tercantum dalam akta pendirian perusahaan atau perubahannya.

2. Surat Pemberlakuan Kembali Keputusan Direktur Jenderal mengenai Penetapan Pendayagunaan *IT Inventory* bagi Badan Usaha/Pelaku Usaha di Kawasan Ekonomi Khusus dari Kepala Kantor Pabean yang mengawasi KEK

#### KOP SURAT

![](_page_50_Picture_233.jpeg)

Yth. Pimpinan ....................

Sehubungan dengan surat Saudara Nomor ….. tanggal ….. hal ….., dengan ini disampaikan hal-hal sebagai berikut:

- 1. Dalam surat tersebut, Saudara bermaksud untuk memberlakukan kembali Keputusan Direktur Jenderal mengenai Penetapan Pendayagunaan *IT Inventory* bagi Badan Usaha/Pelaku Usaha pengolahan/Pelaku Usaha pusat logistik/Pelaku Usaha jasa\*) di Kawasan Ekonomi Khusus ……\*\*).
- 2. Saudara juga melengkapi permohonan dengan bukti terbaru antara lain:
	- a. ……………………;
	- b. ……………………; dst.
- 3. Berkenaan dengan hal-hal tersebut di atas maka terhadap permohonan Pemberlakuan Kembali Keputusan Direktur Jenderal mengenai Penetapan Pendayagunaan *IT Inventory* bagi Badan Usaha/Pelaku Usaha pengolahan/Pelaku Usaha pusat logistik/Pelaku Usaha jasa\*) di Kawasan Ekonomi Khusus ……\*\*) yang Saudara ajukan dapat disetujui.

Demikian disampaikan agar menjadi maklum.

a.n. Direktur Jenderal Bea dan Cukai Kepala KPUBC/KPPBC ……,

#### Nama Lengkap

Tembusan:

- 1. Direktur Jenderal Bea dan Cukai;
- 2. Direktur Jenderal Pajak;
- 3. Kepala Lembaga National Single Window;
- 4. Direktur Fasilitas Kepabeanan;
- 5. Kepala Administrator KEK \*\*)…………;
- 6. Kepala Kanwil DJBC \*\*\*) ………….;
- 7. Kepala Kanwil DJP ………….;
- 8. Kepala KPP ………….;
- \*) Coret yang tidak perlu.
- \*\*) Diisi dengan nama KEK tempat beroperasi.
- \*\*\*) Tembusan jika keputusan diterbitkan oleh Kepala KPPBC

## N. CONTOH FORMAT KEPUTUSAN PENCABUTAN PENETAPAN PENDAYAGUNAAN *IT INVENTORY* BAGI BADAN USAHA ATAU PELAKU USAHA DI KAWASAN EKONOMI KHUSUS

#### KEMENTERIAN KEUANGAN REPUBLIK INDONESIA

KEPUTUSAN DIREKTUR JENDERAL BEA DAN CUKAI NOMOR ………… TENTANG PENCABUTAN PENETAPAN PENDAYAGUNAAN SISTEM INFORMASI PERSEDIAAN BERBASIS KOMPUTER (*IT INVENTORY*) BAGI BADAN USAHA/PELAKU USAHA PENGOLAHAN/PELAKU USAHA PUSAT LOGISTIK/PELAKU USAHA JASA\*) DI KAWASAN EKONOMI KHUSUS ……\*\*) ATAS NAMA …….\*\*\*)

#### DIREKTUR JENDERAL BEA DAN CUKAI,

- Menimbang : a. bahwa setelah dilakukan penelitian terhadap …………, diperoleh kesimpulan bahwa Keputusan Direktur Jenderal mengenai Penetapan Pendayagunaan *IT Inventory* bagi Badan Usaha/Pelaku Usaha pengolahan/Pelaku Usaha pusat logistik/Pelaku Usaha jasa\*) di Kawasan Ekonomi Khusus ……\*\*) atas nama ……….\*\*\*) telah memenuhi ketentuan untuk dicabut;
	- b. bahwa berdasarkan pertimbangan sebagaimana dimaksud dalam huruf a, perlu menetapkan Keputusan Direktur Jenderal Bea dan Cukai tentang Pencabutan Penetapan Pendayagunaan *IT Inventory* bagi Badan Usaha/Pelaku Usaha pengolahan/ Pelaku Usaha pusat logistik/Pelaku Usaha jasa\*) di Kawasan Ekonomi Khusus ……\*\*) atas nama ….\*\*\*);
- Mengingat : 1. Undang-Undang Nomor 10 Tahun 1995 tentang Kepabeanan (Lembaran Negara Republik Indonesia Tahun 1995 Nomor 75, Tambahan Lembaran Negara Republik Indonesia Nomor 3612) sebagaimana telah diubah dengan Undang-Undang Nomor 17 Tahun 2006 (Lembaran Negara Republik Indonesia Tahun 2006 Nomor 93, Tambahan Lembaran Negara Republik Indonesia Nomor 4661);
	- 2. Undang-Undang Nomor 11 Tahun 1995 tentang Cukai (Lembaran Negara Republik Indonesia Tahun 1995 Nomor 76, Tambahan Lembaran Negara Republik Indonesia Nomor 3613) sebagaimana telah beberapa kali diubah terakhir dengan Undang-Undang Nomor 7 Tahun 2021 tentang Harmonisasi Peraturan Perpajakan (Lembaran Negara Republik Indonesia Tahun
- 3. Undang-Undang Nomor 39 Tahun 2009 tentang Kawasan Ekonomi Khusus (Lembaran Negara Republik Indonesia Tahun 2009 Nomor 147, Tambahan Lembaran Negara Republik Indonesia Nomor 5066);
- 4. Peraturan Pemerintah Nomor 40 Tahun 2021 tentang Penyelenggaraan Kawasan Ekonomi Khusus (Lembaran Negara Republik Indonesia Tahun 2021 Nomor 50, Tambahan Lembaran Negara Republik Indonesia Nomor 6652);
- 5. Peraturan Presiden Nomor 44 Tahun 2018 tentang *Indonesia National Single Window*  (Lembaran Negara Indonesia Tahun 2018 Nomor 85);
- 6. Peraturan Menteri Keuangan Nomor 237/PMK.010/2020 tentang Perlakuan Perpajakan, Kepabeanan, dan Cukai Pada Kawasan Ekonomi Khusus (Berita Negara Republik Indonesia Tahun 2020 Nomor 1685) sebagaimana telah diubah dengan Peraturan Menteri Keuangan Nomor 33/PMK.010/2021 tentang Perubahan Atas Peraturan Menteri Keuangan Nomor 237/PMK.010/2020 tentang Perlakuan Perpajakan, Kepabeanan, dan Cukai Pada Kawasan Ekonomi Khusus (Berita Negara Republik Indonesia Tahun 2021 Nomor 256);
- 7. Peraturan Direktur Jenderal Bea dan Cukai Nomor: . . . tentang Tata Cara Penetapan Pendayagunaan dan Kriteria Sistem Informasi Persediaan Berbasis Komputer (*IT Inventory*) bagi Badan Usaha atau Pelaku Usaha di Kawasan Ekonomi Khusus.
- Memperhatikan : 1. ……………………………; 2. ……………………………;

# MEMUTUSKAN:

- Menetapkan : KEPUTUSAN DIREKTUR JENDERAL BEA DAN CUKAI TENTANG PENCABUTAN PENETAPAN PENDAYAGUNAAN *IT INVENTORY* BAGI BADAN USAHA/PELAKU USAHA PENGOLAHAN/ PELAKU USAHA PUSAT LOGISTIK/PELAKU USAHA JASA\*) DI KAWASAN EKONOMI KHUSUS ……\*\*) ATAS NAMA … \*\*\*).
- KESATU : Mencabut Keputusan Direktur Jenderal Bea dan Cukai Nomor …….. tentang Penetapan Pendayagunaan *IT Inventory* bagi Badan Usaha/Pelaku Usaha pengolahan/Pelaku Usaha pusat logistik/Pelaku Usaha jasa\*) di Kawasan Ekonomi Khusus ……\*\*) atas nama ………\*\*\*).

![](_page_54_Picture_180.jpeg)

KEPALA KPUBC/KPPBC\*) …..,

# NAMA

- \*) Coret yang tidak perlu.
- \*\*) Diisi dengan nama KEK tempat beroperasi.
- \*\*\*) Diisi dengan nama Badan Usaha atau Pelaku Usaha.
- \*\*\*\*) Tembusan jika keputusan diterbitkan oleh Kepala KPPBC.

#### O. CONTOH FORMAT SURAT PEMBEKUAN FASILITAS BAGI BADAN USAHA ATAU PELAKU USAHA DI KAWASAN EKONOMI KHUSUS

![](_page_55_Picture_178.jpeg)

KOP SURAT

Yth. Pimpinan ...................\*\*\*)

Sehubungan dengan pelaksanaan ketentuan Peraturan Menteri Keuangan Nomor 33/PMK.010/2020 tentang Perubahan Peraturan Menteri Keuangan Nomor 237/PMK.010/2020 tentang Perlakuan Perpajakan, Kepabeanan, dan Cukai pada Kawasan Ekonomi Khusus dan Pasal …. Peraturan Direktur Jenderal Bea dan Cukai Nomor PER- …./BC/2023 tentang Tata Cara Penetapan Pendayagunaan dan Kriteria Sistem Informasi Persediaan Berbasis Komputer (*IT Inventory*) bagi Badan Usaha atau Pelaku Usaha di Kawasan Ekonomi Khusus, dengan ini disampaikan hal-hal sebagai berikut:

- 1. Saudara tidak memenuhi kewajiban: . . .. . .(misal: tidak mendayagunakan *IT Inventory* dalam jangka waktu yang telah ditetapkan selama 6 (enam) bulan sejak pemanfaatan fasilitas pertama kali yang mengakibatkan pembekuan fasilitas kepabeanan, cukai, dan perpajakan).
- 2. Berdasarkan hal tersebut di atas dan terhitung mulai tanggal ................. maka fasilitas kepabeanan dan perpajakan atas pemasukan dan pengeluaran barang di KEK yang Saudara terima sebagai Badan Usaha/Pelaku Usaha pengolahan/Pelaku Usaha pusat logistik/Pelaku Usaha jasa\*) di Kawasan Ekonomi Khusus ……\*\*) dibekukan.
- 3. Berkenaan dengan pembekuan ini, Saudara:
	- a. Tidak diperbolehkan untuk memasukan barang ke lokasi usahanya di Kawasan Ekonomi Khusus ……\*\*) dengan menggunakan fasilitas kepabeanan, cukai, dan perpajakan;
	- b. Masih dapat melakukan kegiatan usahanya di Kawasan Ekonomi Khusus ……\*\*) dan atas barang hasil kegiatan usaha dapat dikeluarkan dari KEK sesuai dengan ketentuan perundangundangan.
- 4. .................... (dapat diisi hal-hal lain yang dipandang perlu berdasarkan pertimbangan Kepala Kantor)

Demikian disampaikan agar menjadi maklum.

# a.n. Direktur Jenderal Bea dan Cukai Kepala KPUBC/KPPBC ……,

Nama Lengkap

#### Tembusan:

- 1. Direktur Jenderal Bea dan Cukai;
- 2. Direktur Jenderal Pajak;
- 3. Kepala Lembaga National Single Window;
- 4. Direktur Fasilitas Kepabeanan;
- 5. Kepala Administrator KEK \*\*)…………;
- 6. Kepala Kanwil DJBC \*\*\*\*) ………….;
- 7. Kepala Kanwil DJP ………….;
- 8. Kepala KPP ………….;

# \*) Coret yang tidak perlu.

- \*\*) Diisi dengan nama KEK tempat beroperasi.
- \*\*\*) Diisi dengan nama Badan Usaha atau Pelaku Usaha.
- \*\*\*\*) Tembusan jika keputusan diterbitkan oleh Kepala KPPBC

### P. CONTOH FORMAT KEPUTUSAN PENCABUTAN FASILITAS BAGI BADAN USAHA ATAU PELAKU USAHA DI KAWASAN EKONOMI KHUSUS

## KEMENTERIAN KEUANGAN REPUBLIK INDONESIA

KEPUTUSAN DIREKTUR JENDERAL BEA DAN CUKAI NOMOR ………… **TENTANG** PENCABUTAN FASILITAS BAGI BADAN USAHA/PELAKU USAHA PENGOLAHAN/PELAKU USAHA PUSAT LOGISTIK/PELAKU USAHA JASA\*)

## DI KAWASAN EKONOMI KHUSUS ……\*\*) ATAS NAMA …….\*\*\*)

### DIREKTUR JENDERAL BEA DAN CUKAI,

- Menimbang : a. bahwa setelah dilakukan penelitian terhadap …………, diperoleh kesimpulan bahwa fasilitas atas nama …….…\*\*\*) selaku Badan Usaha/Pelaku Usaha pengolahan/Pelaku Usaha pusat logistik/Pelaku Usaha jasa\*) di Kawasan Ekonomi Khusus ……\*\*) telah memenuhi ketentuan untuk dicabut;
	- b. bahwa berdasarkan pertimbangan sebagaimana dimaksud dalam huruf a, perlu menetapkan Keputusan Direktur Jenderal Bea dan Cukai tentang Pencabutan Fasilitas Bagi Badan Usaha/Pelaku Usaha pengolahan/Pelaku Usaha pusat logistik/Pelaku Usaha jasa\*) di Kawasan Ekonomi Khusus ……\*\*) atas nama ….\*\*\*);
- Mengingat : 1. Undang-Undang Nomor 10 Tahun 1995 tentang Kepabeanan (Lembaran Negara Republik Indonesia Tahun 1995 Nomor 75, Tambahan Lembaran Negara Republik Indonesia Nomor 3612) sebagaimana telah diubah dengan Undang-Undang Nomor 17 Tahun 2006 (Lembaran Negara Republik Indonesia Tahun 2006 Nomor 93, Tambahan Lembaran Negara Republik Indonesia Nomor 4661);
	- 2. Undang-Undang Nomor 11 Tahun 1995 tentang Cukai (Lembaran Negara Republik Indonesia Tahun 1995 Nomor 76, Tambahan Lembaran Negara Republik Indonesia Nomor 3613) sebagaimana telah beberapa kali diubah terakhir dengan Undang-Undang Nomor 7 Tahun 2021 tentang Harmonisasi Peraturan Perpajakan (Lembaran Negara Republik Indonesia Tahun 2021 Nomor 246, Tambahan Lembaran Negara Republik Indonesia Nomor 6736);
	- 3. Undang-Undang Nomor 39 Tahun 2009 tentang Kawasan Ekonomi Khusus (Lembaran Negara
- 4. Peraturan Pemerintah Nomor 40 Tahun 2021 tentang Penyelenggaraan Kawasan Ekonomi Khusus (Lembaran Negara Republik Indonesia Tahun 2021 Nomor 50, Tambahan Lembaran Negara Republik Indonesia Nomor 6652);
- 5. Peraturan Presiden Nomor 44 Tahun 2018 tentang *Indonesia National Single Window*  (Lembaran Negara Indonesia Tahun 2018 Nomor 85);
- 6. Peraturan Menteri Keuangan Nomor 237/PMK.010/2020 tentang Perlakuan Perpajakan, Kepabeanan, dan Cukai Pada Kawasan Ekonomi Khusus (Berita Negara Republik Indonesia Tahun 2020 Nomor 1685) sebagaimana telah diubah dengan Peraturan Menteri Keuangan Nomor 33/PMK.010/2021 tentang Perubahan Atas Peraturan Menteri Keuangan Nomor 237/PMK.010/2020 tentang Perlakuan Perpajakan, Kepabeanan, dan Cukai Pada Kawasan Ekonomi Khusus (Berita Negara Republik Indonesia Tahun 2021 Nomor 256);
- 7. Peraturan Direktur Jenderal Bea dan Cukai Nomor: . . . tentang Tata Cara Penetapan Pendayagunaan dan Kriteria Sistem Informasi Persediaan Berbasis Komputer (*IT Inventory*) bagi Badan Usaha atau Pelaku Usaha di Kawasan Ekonomi Khusus;
- Memperhatikan : 1. ……………………………;
	- 2. ……………………………;

# MEMUTUSKAN:

- Menetapkan : KEPUTUSAN DIREKTUR JENDERAL BEA DAN CUKAI TENTANG PENCABUTAN FASILITAS BAGI BADAN USAHA/PELAKU USAHA PENGOLAHAN/ PELAKU USAHA PUSAT LOGISTIK/PELAKU USAHA JASA\*) DI KAWASAN EKONOMI KHUSUS ……\*\*) ATAS NAMA …. \*\*\*).
- KESATU : Mencabut fasilitas fasilitas kepabeanan dan perpajakan atas pemasukan dan pengeluaran barang di KEK berupa pembebasan bea masuk, penangguhan bea masuk, tidak dipungut PDRI, dan tidak dipungut PPN bagi Badan Usaha/Pelaku Usaha pengolahan/Pelaku Usaha pusat logistik/Pelaku Usaha jasa\*) di Kawasan Ekonomi Khusus ……\*\*) atas nama ……… \*\*\*). KEDUA : Pencabutan penetapan sebagaimana dimaksud
	- dalam diktum KESATU tidak menghilangkan kewajiban ….\*\*\*) untuk membayar seluruh utang yang menjadi pungutan negara apabila ada.

![](_page_59_Picture_171.jpeg)

- 2. Direktur Jenderal Bea dan Cukai;
- 3. Direktur Jenderal Pajak;
- 4. Kepala Lembaga National Single Window;
- 5. Direktur Fasilitas Kepabeanan;
- 6. Kepala Administrator KEK \*\*)…………;
- 7. Kepala Kanwil DJBC \*\*\*\*) ……….;
- 8. Kepala Kanwil Pajak ………….;
- 9. Kepala KPP ………….;
- 10. Pimpinan . ………….

Ditetapkan di …… pada tanggal …….

a.n. DIREKTUR JENDERAL BEA DAN CUKAI KEPALA KPUBC/KPPBC\*) …..,

# NAMA

- \*) Coret yang tidak perlu.
- \*\*) Diisi dengan nama KEK tempat beroperasi.
- Diisi dengan nama Badan Usaha atau Pelaku Usaha.
- \*\*\*\*) Tembusan jika keputusan diterbitkan oleh Kepala KPPBC.

# Q. CONTOH FORMAT KEPUTUSAN MENGENAI PERUBAHAN KEPUTUSAN PENETAPAN PENDAYAGUNAAN *IT INVENTORY* BAGI BADAN USAHA ATAU PELAKU USAHA DI KAWASAN EKONOMI KHUSUS

### KEMENTERIAN KEUANGAN REPUBLIK INDONESIA

#### KEPUTUSAN DIREKTUR JENDERAL BEA DAN CUKAI NOMOR ………… TENTANG

PERUBAHAN KEPUTUSAN DIREKTUR JENDERAL BEA DAN CUKAI NOMOR …… TENTANG PENETAPAN PENDAYAGUNAAN SISTEM INFORMASI PERSEDIAAN BERBASIS KOMPUTER (*IT INVENTORY*) BAGI BADAN USAHA/PELAKU USAHA PENGOLAHAN/PELAKU USAHA PUSAT LOGISTIK/PELAKU USAHA JASA\*) DI KAWASAN EKONOMI KHUSUS ……\*\*) ATAS NAMA …….\*\*\*)

#### DIREKTUR JENDERAL BEA DAN CUKAI,

- Menimbang : a. bahwa setelah dilakukan pemeriksaan dan penelitian terkait surat permohonan …………\*\*\*) nomor ……….. tanggal ……….., diperoleh kesimpulan bahwa perlu dilakukan perubahan atas Keputusan Direktur Jenderal Bea dan Cukai Nomor …… tentang Penetapan Pendayagunaan Sistem Informasi Persediaan Berbasis Komputer (*IT Inventory*) bagi Badan Usaha/Pelaku Usaha pengolahan/Pelaku Usaha pusat logistik/Pelaku Usaha jasa\*) di Kawasan Ekonomi Khusus ……\*\*) atas nama …….\*\*\*);
	- b. bahwa berdasarkan pertimbangan sebagaimana dimaksud dalam huruf a, perlu menetapkan Keputusan Direktur Jenderal Bea dan Cukai tentang Perubahan Keputusan Direktur Jenderal Bea dan Cukai Nomor …. tentang Penetapan Pendayagunaan *IT Inventory* bagi Badan Usaha/Pelaku Usaha pengolahan/Pelaku Usaha pusat logistik/Pelaku Usaha jasa\*) di KEK ……\*\*) atas nama ….\*\*\*).
- Mengingat : 1. Undang-Undang Nomor 10 Tahun 1995 tentang Kepabeanan (Lembaran Negara Republik Indonesia Tahun 1995 Nomor 75, Tambahan Lembaran Negara Republik Indonesia Nomor 3612) sebagaimana telah diubah dengan Undang-Undang Nomor 17 Tahun 2006 (Lembaran Negara Republik Indonesia Tahun 2006 Nomor 93, Tambahan Lembaran Negara Republik Indonesia Nomor 4661);
	- 2. Undang-Undang Nomor 11 Tahun 1995 tentang Cukai (Lembaran Negara Republik Indonesia Tahun 1995 Nomor 76, Tambahan Lembaran Negara Republik Indonesia Nomor 3613) sebagaimana telah beberapa kali diubah terakhir

dengan Undang-Undang Nomor 7 Tahun 2021 tentang Harmonisasi Peraturan Perpajakan (Lembaran Negara Republik Indonesia Tahun 2021 Nomor 246, Tambahan Lembaran Negara Republik Indonesia Nomor 6736);

- 3. Undang-Undang Nomor 39 Tahun 2009 tentang Kawasan Ekonomi Khusus (Lembaran Negara Republik Indonesia Tahun 2009 Nomor 147, Tambahan Lembaran Negara Republik Indonesia Nomor 5066);
- 4. Peraturan Pemerintah Nomor 40 Tahun 2021 tentang Penyelenggaraan Kawasan Ekonomi Khusus (Lembaran Negara Indonesia Tahun 2021 Nomor 50, Tambahan Lembaran Negara Republik Indonesia Nomor 6652);
- 5. Peraturan Presiden Nomor 44 Tahun 2018 tentang *Indonesia National Single Window*  (Lembaran Negara Indonesia Tahun 2018 Nomor 85);
- 6. Peraturan Menteri Keuangan Nomor 237/PMK.010/2020 tentang Perlakuan Perpajakan, Kepabeanan, dan Cukai Pada Kawasan Ekonomi Khusus (Berita Negara Republik Indonesia Tahun 2020 Nomor 1685) sebagaimana telah diubah dengan Peraturan Menteri Keuangan Nomor 33/PMK.010/2021 tentang Perubahan- Atas Peraturan Menteri Keuangan Nomor 237/PMK.010/2020 tentang Perlakuan Perpajakan, Kepabeanan, dan Cukai Pada Kawasan Ekonomi Khusus (Berita Negara Republik Indonesia Tahun 2021 Nomor 256);
- 7. Peraturan Direktur Jenderal Bea dan Cukai Nomor: . . . tentang Tata Cara Penetapan Pendayagunaan dan Kriteria Sistem Informasi Persediaan Berbasis Komputer (*IT Inventory*) bagi Badan Usaha atau Pelaku Usaha di Kawasan Ekonomi Khusus;
- Memperhatikan : 1. Berita Acara Pemeriksaan Nomor BA- …./…./20… tanggal …..;
	- 2. Berita Acara Pemaparan Proses Bisnis Nomor BA-…./…./20… tanggal …..;

#### MEMUTUSKAN:

- Menetapkan : KEPUTUSAN DIREKTUR JENDERAL BEA DAN CUKAI PERUBAHAN KEPUTUSAN DIREKTUR JENDERAL BEA DAN CUKAI NOMOR …… TENTANG PENETAPAN PENDAYAGUNAAN *IT INVENTORY* BAGI BADAN USAHA/PELAKU USAHA PENGOLAHAN/PUSAT LOGISTIK/PELAKU USAHA JASA\*) DI KAWASAN EKONOMI KHUSUS ……\*\*) ATAS NAMA …..\*\*\*).
- KESATU : Mengubah … dalam Keputusan Direktur Jenderal Bea dan Cukai nomor …… tentang Penetapan

![](_page_62_Picture_157.jpeg)

Ditetapkan di …… pada tanggal …….

a.n. DIREKTUR JENDERAL BEA DAN CUKAI KEPALA KPUBC/KPPBC\*) …..,

# NAMA

- 
- \*) Coret yang tidak perlu.<br>\*\*) Diisi dengan nama KEK \*\*) Diisi dengan nama KEK tempat beroperasi.
- Diisi dengan nama Badan Usaha atau Pelaku Usaha.
- \*\*\*\*) Tembusan jika keputusan diterbitkan oleh Kepala KPPBC.

# DIREKTUR JENDERAL BEA DAN CUKAI,

![](_page_62_Picture_9.jpeg)

Ditandatangani secara elektronik ASKOLANI